# What Every Corpus Linguist Should Know About Type-Token Distributions and Zipf's Law Tutorial Workshop #9, 22 July 2019

Stefan Evert FAU Erlangen-Nürnberg

http://zipfr.r-forge.r-project.org/lrec2018.html

Licensed under CC-by-sa version 3.0

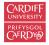

CL 2019 International Corpus Linguistics Conference

Cardiff, Wales, UK July 22-26, 2019

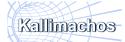

Stefan Evert

T1: Zipf's Law

22 July 2019 | CC-by-sa 1/117

### Outline

#### Introduction

Motivation Notation & basic concepts Zipf's law First steps (zipfR)

#### LNRE models

Population & samples The mathematics of LNRE Applications & examples Productivity & lexical diversity Practical LNRE modelling Bootstrapping experiments LNRE as Bayesian prior

#### Challenges

Model inference Zipf's law Non-randomness Significance testing Outlook

#### Motivation

# Outline

# Introduction

#### Motivation

Notation & basic concepts Zipf's law First steps (zipfR)

#### LNRE models

Population & samples The mathematics of LNRE Applications & examples

Productivity & lexical diversity Practical LNRE modelling Bootstrapping experiments LNRE as Bayesian prior

#### Challenges

Model inference Zipf's law Non-randomness Significance testing Outlook

< ロ > < 同 > < 回 > < 回 >

#### Motivation

## Some research questions

- How many words did Shakespeare know?
- What is the coverage of my treebank grammar on big data?
- How many typos are there on the Internet?
- Is -ness more productive than -ity in English?
- Are there differences in the productivity of nominal compounds between academic writing and novels?
- Does Dickens use a more complex vocabulary than Rowling?
- Can a decline in lexical complexity predict Alzheimer's disease?
- How frequent is a hapax legomenon from the Brown corpus?
- What is appropriate smoothing for my n-gram model?
- Who wrote the Bixby letter, Lincoln or Hay?
- How many different species of ... are there? (Brainerd 1982)

4/117

Image: A matrix

## Some research questions

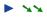

- coverage estimates
- > >>
- \*\*
- productivity
- lexical complexity & stylometry
- > >>
- prior & posterior distribution
- > >>

#### >>>

unexpected applications

イロト 不得下 イヨト イヨト 二日

### Type-token statistics

- These applications relate token and type counts
  - tokens = individual instances (occurrences)
  - types = distinct items
- Type-token statistics different from most statistical inference
  - not about probability of a specific event
  - but about diversity of events and their probability distribution

## Type-token statistics

- These applications relate token and type counts
  - tokens = individual instances (occurrences)
  - types = distinct items
- Type-token statistics different from most statistical inference
  - not about probability of a specific event
  - but about diversity of events and their probability distribution
- Relatively little work in statistical science
- Nor a major research topic in computational linguistics
  - very specialized, usually plays ancillary role in NLP
- Corpus linguistics: TTR & simple productivity measures
  - often applied without any statistical inference

# Zipf's law (Zipf 1949)

A) Frequency distributions in natural language are highly skewed

3

イロト イボト イヨト イヨト

# Zipf's law (Zipf 1949)

- A) Frequency distributions in natural language are highly skewed
- B) Curious relationship between rank & frequency

| word | r  | f       | $r \cdot f$ |           |
|------|----|---------|-------------|-----------|
| the  | 1. | 142,776 | 142,776     | -         |
| and  | 2. | 100,637 | 201,274     | (Dickens) |
| be   | 3. | 94,181  | 282,543     |           |
| of   | 4. | 74,054  | 296,216     |           |

3

< □ > < □ > < □ > < □ > < □ > < □ >

#### Motivation

# Zipf's law (Zipf 1949)

- A) Frequency distributions in natural language are highly skewed
- B) Curious relationship between rank & frequency

| word | r  | f       | $r \cdot f$ | _         |
|------|----|---------|-------------|-----------|
| the  | 1. | 142,776 | 142,776     | -         |
| and  | 2. | 100,637 | 201,274     | (Dickens) |
| be   | 3. | 94,181  | 282,543     |           |
| of   | 4. | 74,054  | 296,216     |           |

C) Various explanations of Zipf's law

- principle of least effort (Zipf 1949)
- optimal coding system, MDL (Mandelbrot 1953, 1962)
- random sequences (Miller 1957; Li 1992; Cao et al. 2017)
- Markov processes → n-gram models (Rouault 1978)

7/117

イロト イポト イヨト イヨト

# Zipf's law (Zipf 1949)

- A) Frequency distributions in natural language are highly skewed
- B) Curious relationship between rank & frequency

| word | r  | f       | r · f   | _         |
|------|----|---------|---------|-----------|
| the  | 1. | 142,776 | 142,776 | -         |
| and  | 2. | 100,637 | 201,274 | (Dickens) |
| be   | 3. | 94,181  | 282,543 |           |
| of   | 4. | 74,054  | 296,216 |           |

C) Various explanations of Zipf's law

- principle of least effort (Zipf 1949)
- optimal coding system, MDL (Mandelbrot 1953, 1962)
- random sequences (Miller 1957; Li 1992; Cao et al. 2017)
- ► Markov processes → n-gram models (Rouault 1978)
- D) Language evolution: birth-death-process (Simon 1955)<sup>INST</sup> not the main topic today!

7/117

< ロ > < 同 > < 回 > < 回 > < □ > < □ >

#### Motivation

# Goals of this tutorial

- Introduce descriptive statistics, notation and terminology
- Explain mathematical foundations of LNRE models for statistical inference
- Practise application of models in R
- Discuss measures of productivity & lexical richness
- Address problems and advanced techniques

### Outline

#### Introduction

#### Motivation

#### Notation & basic concepts

Zipf's law First steps (zipfR)

#### LNRE models

Population & samples The mathematics of LNRE Applications & examples

Productivity & lexical diversity Practical LNRE modelling Bootstrapping experiments LNRE as Bayesian prior

#### Challenges

Model inference Zipf's law Non-randomness Significance testing Outlook

< ロ > < 同 > < 回 > < 回 >

### Tokens & types

our sample: recently, very, not, otherwise, much, very, very, merely, not, now, very, much, merely, not, very

- $\triangleright$  N = 15: number of **tokens** = sample size
- V = 7: number of distinct types = vocabulary size (recently, very, not, otherwise, much, merely, now)

< ロ > < 同 > < 回 > < 回 > < □ > < □ >

#### Tokens & types

our sample: recently, very, not, otherwise, much, very, very, merely, not, now, very, much, merely, not, very

- $\blacktriangleright$  N = 15: number of **tokens** = sample size
- V = 7: number of distinct types = vocabulary size (recently, very, not, otherwise, much, merely, now) type-frequency list

| f <sub>w</sub> |
|----------------|
| 1              |
| 5              |
| 3              |
| 1              |
| 2              |
| 2              |
| 1              |
|                |

イロト イポト イヨト イヨト 二日

### Zipf ranking

our sample: recently, very, not, otherwise, much, very, very, merely, not, now, very, much, merely, not, very

- N = 15: number of **tokens** = sample size
- V = 7: number of distinct types = vocabulary size (recently, very, not, otherwise, much, merely, now)

| Zi | nt  | ran | king   |
|----|-----|-----|--------|
|    | P • |     | ·····B |

| W         | r | f <sub>r</sub> |  |  |  |
|-----------|---|----------------|--|--|--|
| very      | 1 | 5              |  |  |  |
| not       | 2 | 3              |  |  |  |
| merely    | 3 | 2              |  |  |  |
| much      | 4 | 2              |  |  |  |
| now       | 5 | 1              |  |  |  |
| otherwise | 6 | 1              |  |  |  |
| recently  | 7 | 1              |  |  |  |

< ロ ト < 同 ト < 三 ト < 三 ト - 三 .

### Zipf ranking

our sample: recently, very, not, otherwise, much, very, very, merely, not, now, very, much, merely, not, very

- $\triangleright$  N = 15: number of **tokens** = sample size
- V = 7: number of distinct types = vocabulary size (recently, very, not, otherwise, much, merely, now)

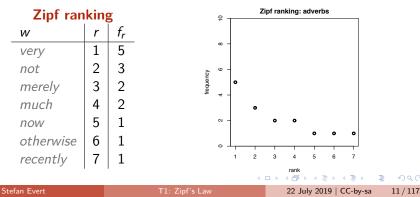

## A realistic Zipf ranking: the Brown corpus

| top frequencies |       | bottom frequencies |                                         |    |                                  |
|-----------------|-------|--------------------|-----------------------------------------|----|----------------------------------|
| r               | f     | word               | rank range f randomly selected examples |    | randomly selected examples       |
| 1               | 69836 | the                | 7731 - 8271                             | 10 | schedules, polynomials, bleak    |
| 2               | 36365 | of                 | 8272 - 8922                             | 9  | tolerance, shaved, hymn          |
| 3               | 28826 | and                | 8923 - 9703                             | 8  | decreased, abolish, irresistible |
| 4               | 26126 | to                 | 9704 - 10783                            | 7  | immunity, cruising, titan        |
| 5               | 23157 | а                  | 10784 - 11985                           | 6  | geographic, lauro, portrayed     |
| 6               | 21314 | in                 | 11986 - 13690                           | 5  | grigori, slashing, developer     |
| 7               | 10777 | that               | 13691 - 15991                           | 4  | sheath, gaulle, ellipsoids       |
| 8               | 10182 | is                 | 15992 - 19627                           | 3  | mc, initials, abstracted         |
| 9               | 9968  | was                | 19628 - 26085                           | 2  | thar, slackening, deluxe         |
| 10              | 9801  | he                 | 26086 - 45215                           | 1  | beck, encompasses, second-place  |

3

イロト イボト イヨト イヨト

# A realistic Zipf ranking: the Brown corpus

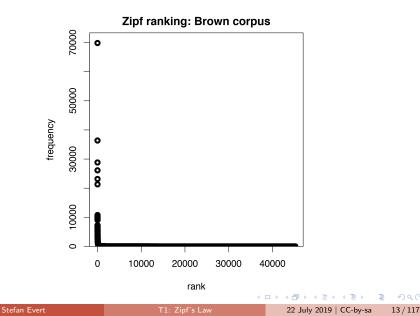

# A realistic Zipf ranking: the Brown corpus

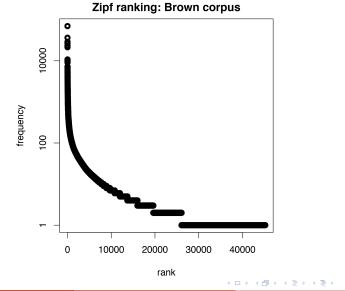

### Frequency spectrum

- pool types with f = 1 (hapax legomena), types with f = 2 (dis legomena), ..., f = m, ...
- ▶  $V_1 = 3$ : number of hapax legomena (*now*, otherwise, recently)
- $V_2 = 2$ : number of dis legomena (*merely, much*)
- general definition:  $V_m = |\{w \mid f_w = m\}|$

#### Zipf ranking

| W         | r | f <sub>r</sub> | freq     | uency |
|-----------|---|----------------|----------|-------|
| very      | 1 | 5              | spectrum |       |
| not       | 2 | 3              | т        | $V_m$ |
| merely    | 3 | 2              | 1        | 3     |
| much      | 4 | 2              | 2        | 2     |
| now       | 5 | 1              | 3        | 1     |
| otherwise | 6 | 1              | 5        | 1     |
| recently  | 7 | 1              |          | 1     |

### Frequency spectrum

- pool types with f = 1 (hapax legomena), types with f = 2 (dis legomena), ..., f = m, ...
- ▶  $V_1 = 3$ : number of hapax legomena (*now, otherwise, recently*)
- $V_2 = 2$ : number of dis legomena (*merely, much*)
- general definition:  $V_m = |\{w \mid f_w = m\}|$

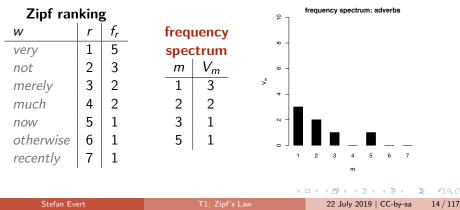

## A realistic frequency spectrum: the Brown corpus

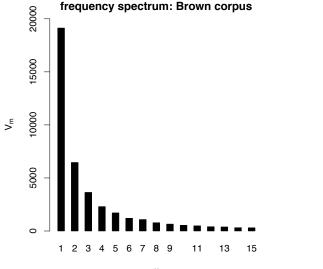

m

### Vocabulary growth curve

our sample: recently, very, not, otherwise, much, very, very, merely, not, now, very, much, merely, not, very

▶ 
$$N = 1$$
,  $V(N) = 1$ ,  $V_1(N) = 1$ 

| Ste | C   | E   |     |
|-----|-----|-----|-----|
| Ste | lan | Eve | ru. |

イロト イポト イヨト イヨト 二日

### Vocabulary growth curve

our sample: recently, very, not, otherwise, much, very, very, merely, not, now, very, much, merely, not, very

▶ 
$$N = 1$$
,  $V(N) = 1$ ,  $V_1(N) = 1$   
▶  $N = 3$ ,  $V(N) = 3$ ,  $V_1(N) = 3$ 

イロト イポト イヨト イヨト 二日

#### Notation & basic concepts

## Vocabulary growth curve

our sample: recently, very, not, otherwise, much, very, very, merely, not, now, very, much, merely, not, very

## Vocabulary growth curve

our sample: recently, very, not, otherwise, much, very, very, merely, not, now, very, much, merely, not, very

3

イロト 不得 トイヨト イヨト

## Vocabulary growth curve

our sample: recently, very, not, otherwise, much, very, very, merely, not, now, very, much, merely, not, very

$$N = 1, V(N) = 1, V_1(N) = 1$$

$$N = 3, V(N) = 3, V_1(N) = 3$$

$$N = 7, V(N) = 5, V_1(N) = 4$$

$$N = 12, V(N) = 7, V_1(N) = 4$$

$$N = 15, V(N) = 7, V_1(N) = 3$$

#### Notation & basic concepts

## Vocabulary growth curve

our sample: recently, very, not, otherwise, much, very, very, merely, not, now, very, much, merely, not, very

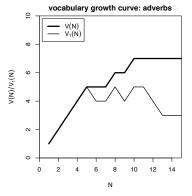

## A realistic vocabulary growth curve: the Brown corpus

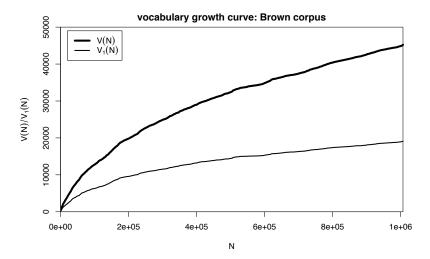

## Vocabulary growth in authorship attribution

- Authorship attribution by n-gram tracing applied to the case of the Bixby letter (Grieve *et al.* 2018)
- Word or character n-grams in disputed text are compared against large "training" corpora from candidate authors

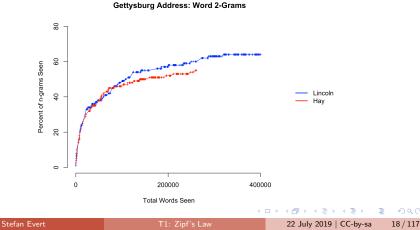

## Outline

#### Introduction

Motivation Notation & basic concepts **Zipf's law** First steps (zipfR)

#### LNRE models

Population & samples The mathematics of LNRE Applications & examples Productivity & lexical diversity Practical LNRE modellin Bootstrapping experimen

LNRE as Bayesian prior

#### Challenges

Model inference Zipf's law Non-randomness Significance testing Outlook

< ロ > < 同 > < 回 > < 回 >

# Observing Zipf's law

across languages and different linguistic units

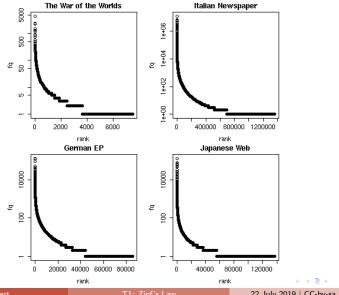

Stefan Evert

22 July 2019 | CC-by-sa

э

20/117

#### Zipf's law

# Observing Zipf's law

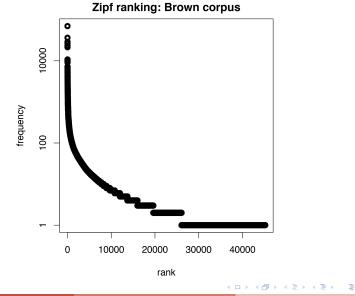

Stefan Evert

22 July 2019 | CC-by-sa 22 / 117

# Observing Zipf's law

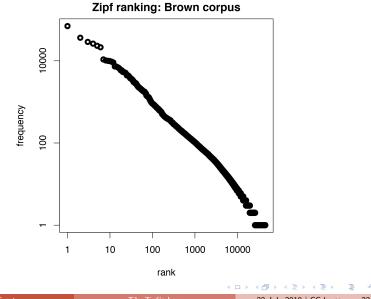

Stefan Ever

22 July 2019 | CC-by-sa 22 / 117

## Observing Zipf's law

- Straight line in double-logarithmic space corresponds to power law for original variables
- This leads to Zipf's (1949; 1965) famous law:

$$f_r = \frac{C}{r^a}$$

3

< ロ > < 同 > < 回 > < 回 > < 回 > <

#### Observing Zipf's law

- Straight line in double-logarithmic space corresponds to power law for original variables
- This leads to Zipf's (1949; 1965) famous law:

$$f_r = \frac{C}{r^a}$$

If we take logarithm on both sides, we obtain:

$$\log f_r = \log C - a \cdot \log r$$

#### Observing Zipf's law

- Straight line in double-logarithmic space corresponds to power law for original variables
- This leads to Zipf's (1949; 1965) famous law:

$$f_r = \frac{C}{r^a}$$

If we take logarithm on both sides, we obtain:

$$\underbrace{\log f_r}_{y} = \log C - a \cdot \underbrace{\log r}_{x}$$

### Observing Zipf's law

- Straight line in double-logarithmic space corresponds to power law for original variables
- This leads to Zipf's (1949; 1965) famous law:

$$f_r = \frac{C}{r^a}$$

If we take logarithm on both sides, we obtain:

$$\underbrace{\log f_r}_{y} = \log C - a \cdot \underbrace{\log r}_{x}$$

Intuitive interpretation of a and C:

- *a* is **slope** determining how fast log frequency decreases
- ► log *C* is **intercept**, i.e. log frequency of most frequent word  $(r = 1 \rightarrow \log r = 0)$

Zipf's law

## Observing Zipf's law

Least-squares fit = linear regression in log-space (Brown corpus)

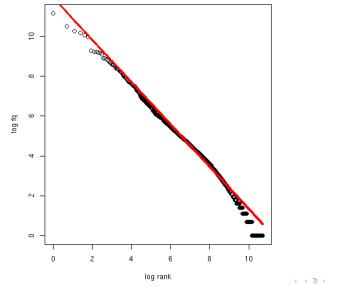

Stefan Evert

T1: Zipf's Law

# Zipf-Mandelbrot law

Mandelbrot (1953, 1962)

Mandelbrot's extra parameter:

$$f_r = \frac{C}{(r+b)^a}$$

 $\blacktriangleright$  Zipf's law is special case with b = 0

| Ste | fan | Eve | ort |
|-----|-----|-----|-----|
|     | an  | L   |     |

э

不良 と 不良 と

< □ > < 同 >

# Zipf-Mandelbrot law

Mandelbrot (1953, 1962)

Mandelbrot's extra parameter:

$$f_r = \frac{C}{(r+b)^a}$$

 $\blacktriangleright$  Zipf's law is special case with b = 0

• Assuming a = 1, C = 60,000, b = 1:

- For word with rank 1, Zipf's law predicts frequency of 60,000; Mandelbrot's variation predicts frequency of 30,000
- For word with rank 1,000, Zipf's law predicts frequency of 60; Mandelbrot's variation predicts frequency of 59.94

イロト イポト イヨト イヨト

# Zipf-Mandelbrot law

Mandelbrot (1953, 1962)

Mandelbrot's extra parameter:

$$f_r = \frac{C}{(r+b)^a}$$

 $\blacktriangleright$  Zipf's law is special case with b = 0

• Assuming a = 1, C = 60,000, b = 1:

- For word with rank 1, Zipf's law predicts frequency of 60,000; Mandelbrot's variation predicts frequency of 30,000
- For word with rank 1,000, Zipf's law predicts frequency of 60; Mandelbrot's variation predicts frequency of 59.94
- Zipf-Mandelbrot law forms basis of statistical LNRE models
  - ZM law derived mathematically as limiting distribution of vocabulary generated by a character-level Markov process

Stefan Evert

#### Zipf's law

## Zipf-Mandelbrot law

Non-linear least-squares fit (Brown corpus)

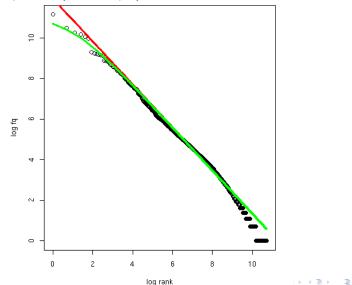

Stefan Ever

T1: Zipf's Law

22 July 2019 | CC-by-sa 26 / 117

## Outline

#### Introduction

Motivation Notation & basic concepts Zipf's law First steps (zipfR)

#### LNRE models

Population & samples The mathematics of LNRE Applications & examples

Productivity & lexical diversity Practical LNRE modelling Bootstrapping experiments LNRE as Bayesian prior

#### Challenges

Model inference Zipf's law Non-randomness Significance testing Outlook

< ロ > < 同 > < 回 > < 回 >

#### zipfR Evert and Baroni (2007)

- http://zipfR.R-Forge.R-Project.org/
- Conveniently available from CRAN repository
- Package vignette = gentle tutorial introduction

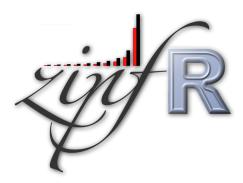

#### First steps with zipfR

- Set up a folder for this course, and make sure it is your working directory in R (preferably as an RStudio project)
- Install the most recent version of the zipfR package
  - tutorial requires version 0.7 or newer
- Package, handouts, code samples & data sets available from http://zipfr.r-forge.r-project.org/lrec2018.html
- > library(zipfR)
- > ?zipfR # documentation entry point
- > vignette("zipfr-tutorial") # read the zipfR tutorial

#### Loading type-token data

- Most convenient input: sequence of tokens as text file in vertical format ("one token per line")
  - mapped to appropriate types: normalized word forms, word pairs, lemmatized, semantic class, n-gram of POS tags, ...
  - Ianguage data should always be in UTF-8 encoding!
  - large files can be compressed (.gz, .bz2, .xz)

#### Loading type-token data

- Most convenient input: sequence of tokens as text file in vertical format ("one token per line")
  - mapped to appropriate types: normalized word forms, word pairs, lemmatized, semantic class, n-gram of POS tags, ...
  - Ianguage data should always be in UTF-8 encoding!
  - Iarge files can be compressed (.gz, .bz2, .xz)

Sample data: brown\_adverbs.txt on tutorial homepage

- lowercased adverb tokens from Brown corpus (original order)
- download and save to your working directory

#### Loading type-token data

- Most convenient input: sequence of tokens as text file in vertical format ("one token per line")
  - mapped to appropriate types: normalized word forms, word pairs, lemmatized, semantic class, n-gram of POS tags, ...
  - Ianguage data should always be in UTF-8 encoding!
  - Iarge files can be compressed (.gz, .bz2, .xz)

Sample data: brown\_adverbs.txt on tutorial homepage

- lowercased adverb tokens from Brown corpus (original order)
- download and save to your working directory
- > adv <- readLines("brown\_adverbs.txt", encoding="UTF-8")</pre>
- > head(adv, 30) # mathematically, a "vector" of tokens
- > length(adv) # sample size = 52,037 tokens

イロト 不得下 イヨト イヨト 二日

#### Descriptive statistics: type-frequency list

```
> adv.tfl <- vec2tfl(adv)
> adv.tfl
k f type
```

|       | k  | f    | type |
|-------|----|------|------|
| not   | 1  | 4859 | not  |
| n't   | 2  | 2084 | n't  |
| so    | 3  | 1464 | SO   |
| only  | 4  | 1381 | only |
| then  | 5  | 1374 | then |
| now   | 6  | 1309 | now  |
| even  | 7  | 1134 | even |
| as    | 8  | 1089 | as   |
|       | ÷  | :    | :    |
| N     |    | v    |      |
| 52037 | 19 | 907  |      |

- > N(adv.tfl) # sample size
- > V(adv.tfl) # type count

## Descriptive statistics: type-frequency list

- Visualize descriptive statistics with plot method
- > plot(adv.tfl)

- # Zipf ranking
- > plot(adv.tfl, log="xy")

# logarithmic scale recommended

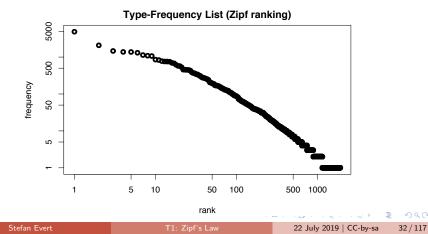

#### First steps (zipfR)

#### Descriptive statistics: frequency spectrum

```
> adv.spc <- tfl2spc(adv.tfl) # or directly with vec2spc</pre>
> adv.spc
   m Vm
    1 762
1
2
   2 260
3
   3 144
4
   4 99
5
  5 69
6
  6 50
7
  7 40
8
   8 34
     ÷
    :
    Ν
         V
52037 1907
> N(adv.spc) # sample size
```

> V(adv.spc) # type count

- 20

< □ > < 同 >

### Descriptive statistics: frequency spectrum

- > plot(adv.spc)
- > ?plot.spc

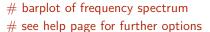

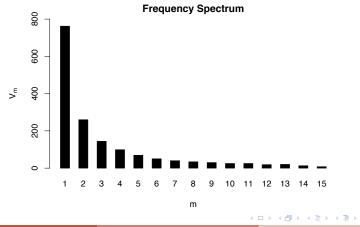

#### Descriptive statistics: vocabulary growth

- ▶ VGC lists vocabulary size V(N) at different sample sizes N
- Optionally also spectrum elements  $V_m(N)$  up to m.max
- > adv.vgc <- vec2vgc(adv, m.max=2)</pre>
- > plot(adv.vgc, add.m=1:2) # plot all three VGCs

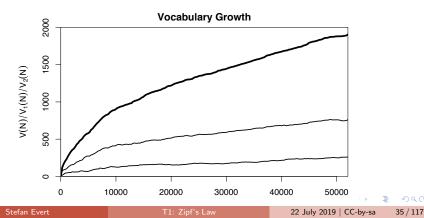

#### Further example data sets

?Brown words from Brown corpus ?BrownSubsets various subsets ?Dickens words from novels by Charles Dickens ?ItaPref Italian word-formation prefixes ?TigerNP NP and PP patterns from German Tiger treebank ?Baayen2001 frequency spectra from Baayen (2001) ?EvertLuedeling2001 German word-formation affixes (manually corrected data from Evert and Lüdeling 2001)

#### Practice:

- Explore these data sets with descriptive statistics
- Try different plot options (from help pages ?plot.tfl, ?plot.spc, ?plot.vgc)

3

< ロ > < 同 > < 回 > < 回 > < 回 > <

#### Outline

#### Introduction

Motivation Notation & basic concepts Zipf's law First steps (zipfR)

#### LNRE models

#### Population & samples

The mathematics of LNRE

Applications & examples

Productivity & lexical diversity Practical LNRE modelling Bootstrapping experiments LNRE as Bayesian prior

#### Challenges

Model inference Zipf's law Non-randomness Significance testing Outlook

< ロ > < 同 > < 回 > < 回 >

### Why do we need statistics?

Often want to compare samples of different sizes
 extrapolation of VGC & productivity measures

э

・ 何 ト ・ ヨ ト ・ ヨ ト

## Why do we need statistics?

Often want to compare samples of different sizes
 extrapolation of VGC & productivity measures

- Interested in productivity of affix, vocabulary of author, ...; not in a particular text or sample
  - statistical inference from sample to population
  - significance of differences in productivity

## Why do we need statistics?

Often want to compare samples of different sizes
 extrapolation of VGC & productivity measures

- Interested in productivity of affix, vocabulary of author, ...; not in a particular text or sample
  - statistical inference from sample to population
  - significance of differences in productivity
- Discrete frequency counts are difficult to capture with generalizations such as Zipf's law
  - ${\tt I}$  Zipf's law predicts many impossible types with  $1 < f_r < 2$
  - population does not suffer from such quantization effects

< □ > < □ > < □ > < □ > < □ > < □ >

#### LNRE models

- This tutorial introduces the state-of-the-art LNRE approach proposed by Baayen (2001)
  - LNRE = Large Number of Rare Events
- LNRE uses various approximations and simplifications to obtain a tractable and elegant model
- Of course, we could also estimate the precise discrete distributions using MCMC simulations, but ...
  - 1. LNRE model usually minor component of complex procedure
  - 2. often applied to very large samples (N > 1 M tokens)
  - 3. still better than naive least-squares regression on Zipf ranking

#### Population & samples

## The LNRE population

- ▶ Population: set of *S* types  $w_i$  with occurrence **probabilities**  $\pi_i$
- S = **population diversity** can be finite or infinite ( $S = \infty$ )
- Not interested in specific types → arrange by decreasing probability: π<sub>1</sub> ≥ π<sub>2</sub> ≥ π<sub>3</sub> ≥ · · ·

impossible to determine probabilities of all individual types

• Normalization:  $\pi_1 + \pi_2 + \ldots + \pi_S = 1$ 

#### Population & samples

## The LNRE population

- ▶ Population: set of *S* types  $w_i$  with occurrence **probabilities**  $\pi_i$
- S = **population diversity** can be finite or infinite ( $S = \infty$ )
- Not interested in specific types → arrange by decreasing probability: π<sub>1</sub> ≥ π<sub>2</sub> ≥ π<sub>3</sub> ≥ · · ·

impossible to determine probabilities of all individual types

- Normalization:  $\pi_1 + \pi_2 + \ldots + \pi_S = 1$
- Need parametric statistical model to describe full population (esp. for  $S = \infty$ ), i.e. a function  $i \mapsto \pi_i$ 
  - type probabilities π<sub>i</sub> cannot be estimated reliably from a sample, but parameters of this function can
  - NB: population index  $i \neq \text{Zipf rank } r$

イロト 不得下 イヨト イヨト 二日

#### What should the population look like?

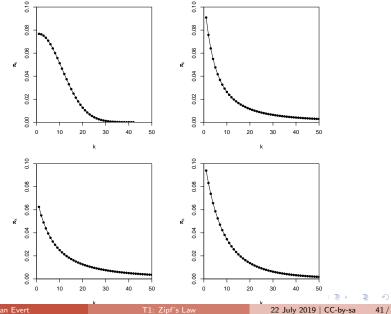

41 / 117

Zipf-Mandelbrot law for type probabilities:

$$\pi_i := \frac{C}{(i+b)^a}$$

3

イロト イポト イヨト イヨト

Zipf-Mandelbrot law for type probabilities:

$$\pi_i := \frac{C}{(i+b)^a}$$

• Two free parameters: a > 1 and  $b \ge 0$ 

 $\mathbb{C}$  is not a parameter but a normalization constant, needed to ensure that  $\sum_{i} \pi_{i} = 1$ 

イロト イポト イヨト イヨト

Zipf-Mandelbrot law for type probabilities:

$$\pi_i := \frac{C}{(i+b)^a}$$

• Two free parameters: a > 1 and  $b \ge 0$ 

■ *C* is not a parameter but a normalization constant, needed to ensure that  $\sum_{i} \pi_{i} = 1$ 

• Third parameter: S > 0 or  $S = \infty$ 

Zipf-Mandelbrot law for type probabilities:

$$\pi_i := \frac{C}{(i+b)^a}$$

• Two free parameters: a > 1 and  $b \ge 0$ 

■ *C* is not a parameter but a normalization constant, needed to ensure that  $\sum_{i} \pi_{i} = 1$ 

• Third parameter: S > 0 or  $S = \infty$ 

This is the Zipf-Mandelbrot population model (Evert 2004)

- **ZM** for Zipf-Mandelbrot model  $(S = \infty)$
- fZM for finite Zipf-Mandelbrot model

| Ste | fan | Evert |
|-----|-----|-------|
|     |     |       |

イロト イポト イヨト イヨト

#### The parameters of the Zipf-Mandelbrot model

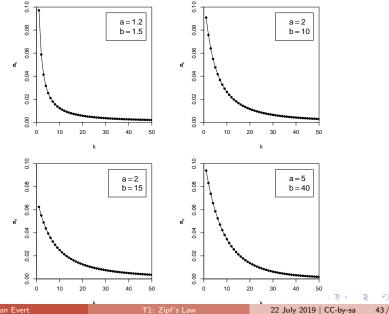

Stefan Evert

43 / 117

#### The parameters of the Zipf-Mandelbrot model

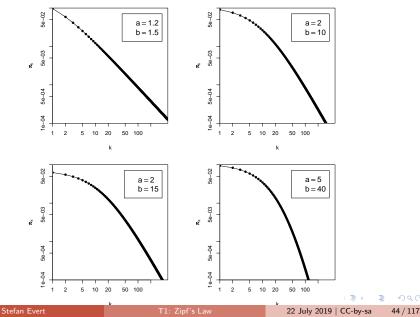

#### Population & samples

## Sampling from a population model

Assume we believe that the population we are interested in can be described by a Zipf-Mandelbrot model:

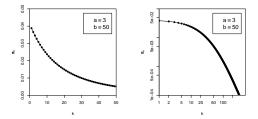

Use computer simulation to generate random samples:

- Draw N tokens from the population such that in each step, type  $w_i$  has probability  $\pi_i$  to be picked
- This allows us to make predictions for samples (= corpora) of arbitrary size N

Stefan Evert

22 July 2019 | CC-by-sa 45 / 117

## Sampling from a population model

**#1:** 1 42 34 23 108 18 48 18 1 ...

| Ste | fan | Evert |  |
|-----|-----|-------|--|
|     |     |       |  |

2

イロト イボト イヨト イヨト

#### Population & samples

# Sampling from a population model

**#1:** 1 42 34 23 108 18 48 18 1 ... time order room school town course area course time ...

- 20

# Sampling from a population model

| #1: | 1    | 42    | 34   | 23     | 108  | 18     | 48   | 18     | 1    |  |
|-----|------|-------|------|--------|------|--------|------|--------|------|--|
|     | time | order | room | school | town | course | area | course | time |  |
|     |      |       |      |        |      |        | _    |        |      |  |
| #2: | 286  | 28    | 23   | 36     | 3    | 4      | 7    | 4      | 8    |  |

| Ste | fan | Evert |
|-----|-----|-------|
|     |     |       |

3

(日)

# Sampling from a population model

| #1: | 1      | 42    | 34   | 23     | 108  | 18     | 48   | 18     | 1    |  |
|-----|--------|-------|------|--------|------|--------|------|--------|------|--|
|     | time o | order | room | school | town | course | area | course | time |  |
|     |        |       |      |        |      |        |      |        |      |  |
| #2: | 286    | 28    | 23   | 36     | 3    | 4      | 7    | 4      | 8    |  |
|     |        |       |      |        |      |        |      |        |      |  |
| #3: | 2      | 11    | 105  | 21     | 11   | 17     | 17   | 1      | 16   |  |

3

(日)

#### Population & samples

э

46 / 117

# Sampling from a population model

| #1:         | 1      | 42      | 34   | 23     | 108      | 18     | 48   | 18     | 1       |             |     |
|-------------|--------|---------|------|--------|----------|--------|------|--------|---------|-------------|-----|
|             | time o | order i | room | school | town     | course | area | course | time    |             |     |
| #2:         | 286    | 28      | 23   | 36     | 3        | 4      | 7    | 4      | 8       |             |     |
| #3:         | 2      | 11      | 105  | 21     | 11       | 17     | 17   | 1      | 16      |             |     |
| #4:         | 44     | 3       | 110  | 34     | 223      | 2      | 25   | 20     | 28      |             |     |
| #5:         | 24     | 81      | 54   | 11     | 8        | 61     | 1    | 31     | 35      |             |     |
| <b>#6</b> : | 3      | 65      | 9    | 165    | 5        | 42     | 16   | 20     | 7       |             |     |
| <b>#7</b> : | 10     | 21      | 11   | 60     | 164      | 54     | 18   | 16     | 203     |             |     |
| #8:         | 11     | 7       | 147  | 5      | 24       | 19     | 15   | 85     | 37      |             |     |
| :           | ÷      | :       | :    | :      | ÷        | ÷      |      |        |         | ≣> < ≣)     | •   |
| efan Evert  |        |         |      | T1     | : Zipf's | Law    |      | 22     | July 20 | 19   CC-by- | -sa |

# Samples: type frequency list & spectrum

| rank <i>r</i> | f <sub>r</sub> | type <i>i</i> | т   | V <sub>m</sub> |
|---------------|----------------|---------------|-----|----------------|
| 1             | 37             | 6             | 1   | 83             |
| 2             | 36             | 1             | 2   | 22             |
| 3             | 33             | 3             | 3   | 20             |
| 4             | 31             | 7             | 4   | 12             |
| 5             | 31             | 10            | 5   | 10             |
| 6             | 30             | 5             | 6   | 5              |
| 7             | 28             | 12            | 7   | 5              |
| 8             | 27             | 2             | 8   | 3              |
| 9             | 24             | 4             | 9   | 3<br>3         |
| 10            | 24             | 16            | 10  | 3              |
| 11            | 23             | 8             | :   | :              |
| 12            | 22             | 14            | •   | •              |
| ÷             | :              | :             | san | nple #1        |

э

イロト イボト イヨト イヨト

# Samples: type frequency list & spectrum

| rank <i>r</i> | f <sub>r</sub> | type <i>i</i> | т   | $V_m$   |
|---------------|----------------|---------------|-----|---------|
| 1             | 39             | 2             | 1   | 76      |
| 2             | 34             | 3             | 2   | 27      |
| 3             | 30             | 5             | 3   | 17      |
| 4             | 29             | 10            | 4   | 10      |
| 5             | 28             | 8             | 5   | 6       |
| 6             | 26             | 1             | 6   | 5       |
| 7             | 25             | 13            | 7   | 7       |
| 8             | 24             | 7             | 8   | 3       |
| 9             | 23             | 6             | 10  | 4       |
| 10            | 23             | 11            | 11  | 2       |
| 11            | 20             | 4             | :   | :       |
| 12            | 19             | 17            | •   |         |
| ÷             | ÷              | :             | san | nple #2 |

э

イロト イボト イヨト イヨト

### Random variation in type-frequency lists

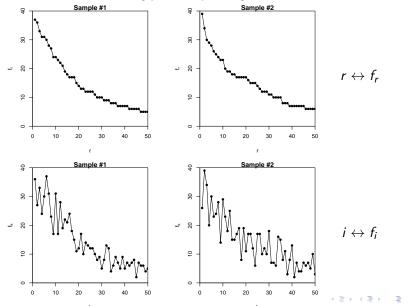

Stefan Ever

T1: Zipf's Law

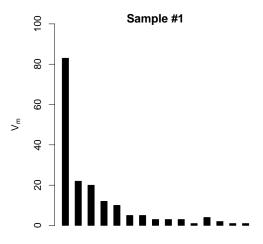

m

Stefan Evert

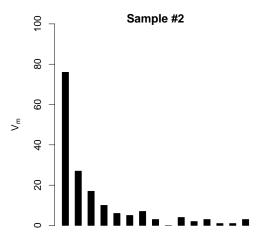

m

Stefan Evert

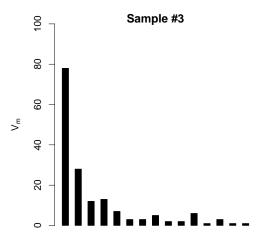

m

Stefan Evert

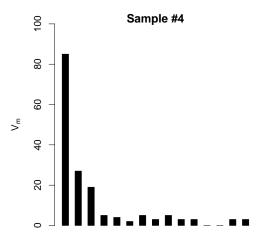

m

Stefan Evert

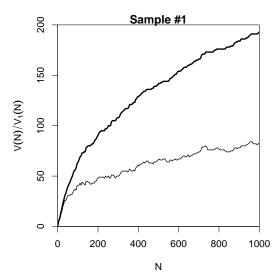

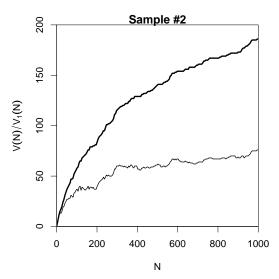

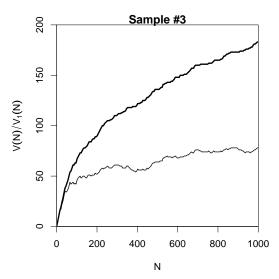

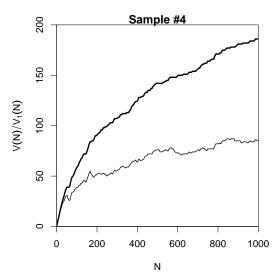

#### Expected values

- There is no reason why we should choose a particular sample to compare to the real data or make a prediction – each one is equally likely or unlikely
- Take the average over a large number of samples, called expected value or expectation in statistics
- Notation: E[V(N)] and  $E[V_m(N)]$ 
  - indicates that we are referring to expected values for a sample of size N
  - rather than to the specific values V and V<sub>m</sub> observed in a particular sample or a real-world data set
- Expected values can be calculated efficiently without generating thousands of random samples

・ロト ・ 同ト ・ ヨト ・ ヨト

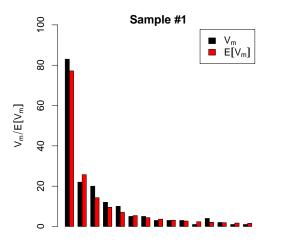

m

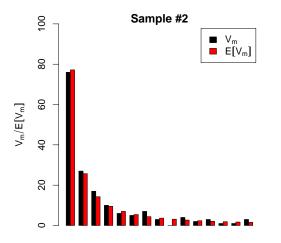

m

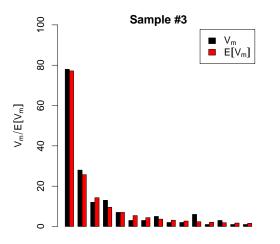

m

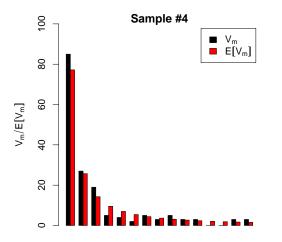

m

The expected vocabulary growth curve

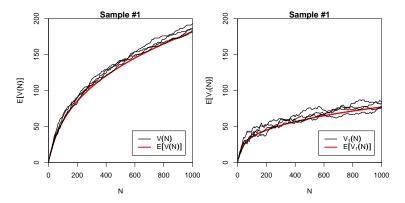

- E - N

< 177 ▶

## Prediction intervals for the expected VGC

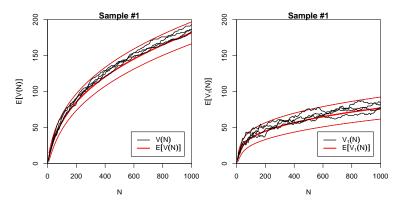

"Confidence intervals" indicate predicted sampling distribution:

for 95% of samples generated by the LNRE model, VGC will fall within the range delimited by the thin red lines

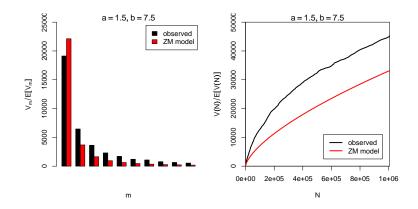

(3) 22 July 2019 | CC-by-sa

< 1<sup>™</sup> >

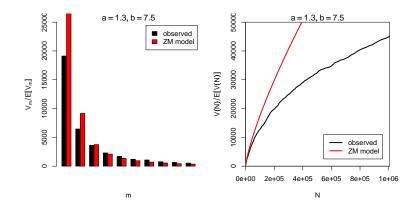

56 / 117

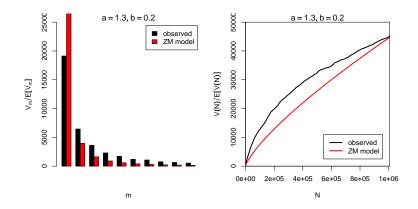

< ∃⇒

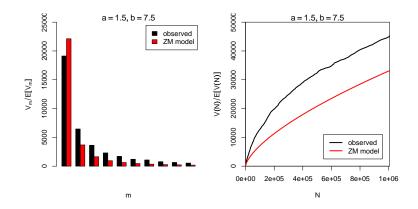

(3) 22 July 2019 | CC-by-sa

< 1<sup>™</sup> >

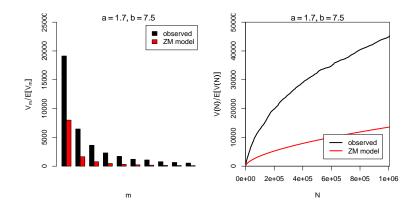

< ∃⇒

< 1<sup>™</sup> >

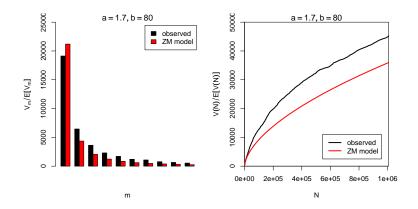

- ∢ ⊒ →

э

< 1<sup>™</sup> >

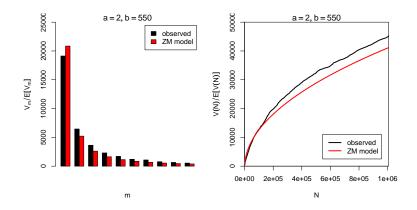

< ∃⇒

#### Automatic parameter estimation

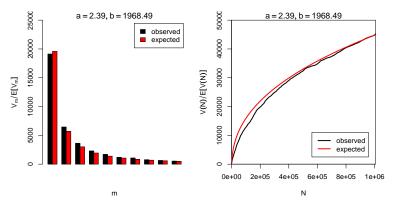

- By trial & error we found a = 2.0 and b = 550
- Automatic estimation procedure: a = 2.39 and b = 1968

| Ste | C  | E   |  |
|-----|----|-----|--|
| Ste | an | Eve |  |

22 July 2019 | CC-by-sa

### Outline

#### Introduction

Motivation Notation & basic concepts Zipf's law First steps (zipfR)

#### LNRE models

#### Population & samples The mathematics of LNRE

Applications & examples

Productivity & lexical diversity Practical LNRE modelling Bootstrapping experiments LNRE as Bayesian prior

#### Challenges

Model inference Zipf's law Non-randomness Significance testing Outlook

< ロ > < 同 > < 回 > < 回 >

#### The sampling model

- Draw random sample of N tokens from LNRE population
- Sufficient statistic: set of type frequencies {f<sub>i</sub>}
  - because tokens of random sample have no ordering
- Joint **multinomial** distribution of  $\{f_i\}$ :

$$\Pr(\lbrace f_i = k_i \rbrace \mid N) = \frac{N!}{k_1! \cdots k_S!} \pi_1^{k_1} \cdots \pi_S^{k_S}$$

< □ > < □ > < □ > < □ > < □ > < □ >

# The sampling model

- Draw random sample of N tokens from LNRE population
- Sufficient statistic: set of type frequencies {f<sub>i</sub>}
  - because tokens of random sample have no ordering
- Joint **multinomial** distribution of  $\{f_i\}$ :

$$\Pr(\lbrace f_i = k_i \rbrace \mid N) = \frac{N!}{k_1! \cdots k_S!} \pi_1^{k_1} \cdots \pi_S^{k_S}$$

- Approximation: do not condition on fixed sample size N
   N is now the average (expected) sample size
- Random variables f<sub>i</sub> have independent Poisson distributions:

$$\Pr(f_i = k_i) = e^{-N\pi_i} \frac{(N\pi_i)^{k_i}}{k_i!}$$

#### Frequency spectrum

▶ Key problem: we cannot determine *f<sub>i</sub>* in observed sample

- because we don't know which type w<sub>i</sub> is
- recall that population ranking  $f_i \neq \text{Zipf}$  ranking  $f_r$
- Use spectrum  $\{V_m\}$  and sample size V as statistics
  - contains all information we have about observed sample

#### Frequency spectrum

▶ Key problem: we cannot determine *f<sub>i</sub>* in observed sample

- because we don't know which type w<sub>i</sub> is
- recall that population ranking  $f_i \neq \text{Zipf}$  ranking  $f_r$
- Use spectrum  $\{V_m\}$  and sample size V as statistics
  - contains all information we have about observed sample
- Can be expressed in terms of indicator variables

$$I_{[f_i=m]} = egin{cases} 1 & f_i = m \ 0 & ext{otherwise} \end{cases}$$

< □ > < □ > < □ > < □ > < □ > < □ >

#### Frequency spectrum

▶ Key problem: we cannot determine *f<sub>i</sub>* in observed sample

- because we don't know which type w<sub>i</sub> is
- recall that population ranking  $f_i \neq \text{Zipf}$  ranking  $f_r$
- Use spectrum  $\{V_m\}$  and sample size V as statistics
  - contains all information we have about observed sample
- Can be expressed in terms of indicator variables

$$m{I}_{[f_i=m]} = egin{cases} 1 & f_i = m \ 0 & ext{otherwise} \end{cases}$$
 $m{V}_m = \sum_{i=1}^S m{I}_{[f_i=m]}$ 

Stefan Evert

22 July 2019 | CC-by-sa 60 / 117

< ロ > < 同 > < 回 > < 回 > < □ > < □ >

#### Frequency spectrum

▶ Key problem: we cannot determine *f<sub>i</sub>* in observed sample

- because we don't know which type w<sub>i</sub> is
- recall that population ranking  $f_i \neq \text{Zipf}$  ranking  $f_r$
- Use spectrum  $\{V_m\}$  and sample size V as statistics
  - contains all information we have about observed sample
- Can be expressed in terms of indicator variables

h

$$[f_i=m] = \begin{cases} 1 & f_i = m \\ 0 & \text{otherwise} \end{cases}$$
  
 $V_m = \sum_{i=1}^{S} I_{[f_i=m]}$   
 $V = \sum_{i=1}^{S} I_{[f_i>0]} = \sum_{i=1}^{S} (1 - I_{[f_i=0]})$ 

60 / 117

It is easy to compute expected values for the frequency spectrum (and variances because the f<sub>i</sub> are independent)

$$\operatorname{E}[I_{[f_i=m]}] = \operatorname{Pr}(f_i = m) = e^{-N\pi_i} \frac{(N\pi_i)^m}{m!}$$

It is easy to compute expected values for the frequency spectrum (and variances because the f<sub>i</sub> are independent)

$$E[I_{[f_i=m]}] = \Pr(f_i = m) = e^{-N\pi_i} \frac{(N\pi_i)^m}{m!}$$
$$E[V_m] = \sum_{i=1}^{S} E[I_{[f_i=m]}] = \sum_{i=1}^{S} e^{-N\pi_i} \frac{(N\pi_i)^m}{m!}$$

It is easy to compute expected values for the frequency spectrum (and variances because the f<sub>i</sub> are independent)

$$E[I_{[f_i=m]}] = \Pr(f_i = m) = e^{-N\pi_i} \frac{(N\pi_i)^m}{m!}$$
$$E[V_m] = \sum_{i=1}^{S} E[I_{[f_i=m]}] = \sum_{i=1}^{S} e^{-N\pi_i} \frac{(N\pi_i)^m}{m!}$$
$$E[V] = \sum_{i=1}^{S} E[1 - I_{[f_i=0]}] = \sum_{i=1}^{S} (1 - e^{-N\pi_i})$$

It is easy to compute expected values for the frequency spectrum (and variances because the f<sub>i</sub> are independent)

$$E[I_{[f_i=m]}] = \Pr(f_i = m) = e^{-N\pi_i} \frac{(N\pi_i)^m}{m!}$$
$$E[V_m] = \sum_{i=1}^{S} E[I_{[f_i=m]}] = \sum_{i=1}^{S} e^{-N\pi_i} \frac{(N\pi_i)^m}{m!}$$
$$E[V] = \sum_{i=1}^{S} E[1 - I_{[f_i=0]}] = \sum_{i=1}^{S} (1 - e^{-N\pi_i})$$

► NB: V<sub>m</sub> and V are not independent because they are derived from the same random variables f<sub>i</sub>

## Sampling distribution of $V_m$ and V

- ▶ Joint sampling distribution of  $\{V_m\}$  and V is complicated
- Approximation: V and {V<sub>m</sub>} asymptotically follow a multivariate normal distribution
  - motivated by the multivariate central limit theorem: sum of many independent variables I<sub>[fi=m]</sub>
- ▶ Usually limited to first spectrum elements, e.g.  $V_1, \ldots, V_{15}$ 
  - ▶ approximation of discrete V<sub>m</sub> by continuous distribution suitable only if E[V<sub>m</sub>] is sufficiently large

イロト 不得下 イヨト イヨト 二日

## Sampling distribution of $V_m$ and V

- ▶ Joint sampling distribution of  $\{V_m\}$  and V is complicated
- **Approximation:** V and  $\{V_m\}$  asymptotically follow a multivariate normal distribution
  - motivated by the multivariate central limit theorem: sum of many independent variables  $I_{[f_i=m]}$
- ▶ Usually limited to first spectrum elements, e.g.  $V_1, \ldots, V_{15}$ 
  - approximation of discrete  $V_m$  by continuous distribution suitable only if  $E[V_m]$  is sufficiently large
- Parameters of multivariate normal:
  - $\boldsymbol{\mu} = (E[V], E[V_1], E[V_2], \ldots)$  and  $\boldsymbol{\Sigma} = \text{covariance matrix}$

$$\Pr((V, V_1, \dots, V_k) = \mathbf{v}) \sim \frac{e^{-\frac{1}{2}(\mathbf{v} - \boldsymbol{\mu})^T \boldsymbol{\Sigma}^{-1}(\mathbf{v} - \boldsymbol{\mu})}}{\sqrt{(2\pi)^{k+1} \det \boldsymbol{\Sigma}}}$$

62 / 117

- Discrete sums of probabilities in E[V], E[V<sub>m</sub>], ... are inconvenient and computationally expensive
- Approximation: continuous type density function  $g(\pi)$

$$|\{w_i \mid a \le \pi_i \le b\}| = \int_a^b g(\pi) \, d\pi$$
$$\sum \{\pi_i \mid a \le \pi_i \le b\} = \int_a^b \pi g(\pi) \, d\pi$$

- Discrete sums of probabilities in E[V], E[V<sub>m</sub>], ... are inconvenient and computationally expensive
- Approximation: continuous type density function  $g(\pi)$

$$|\{w_i \mid a \le \pi_i \le b\}| = \int_a^b g(\pi) \, d\pi$$
$$\sum\{\pi_i \mid a \le \pi_i \le b\} = \int_a^b \pi g(\pi) \, d\pi$$

Normalization constraint:

$$\int_0^\infty \pi g(\pi)\,d\pi=1$$

▶ Good approximation for low-probability types, but probability mass of w<sub>1</sub>, w<sub>2</sub>,... "smeared out" over range

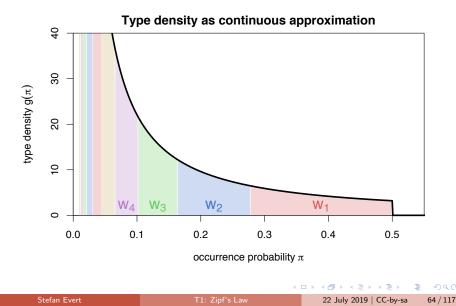

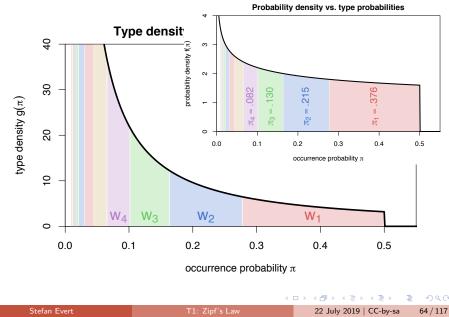

Discrete Zipf-Mandelbrot population

$$\pi_i := rac{C}{(i+b)^a}$$
 for  $i = 1, \dots, S$ 

3

イロト イポト イヨト イヨト

Discrete Zipf-Mandelbrot population 

$$\pi_i := rac{\mathcal{C}}{(i+b)^a} \quad ext{for } i = 1, \dots, S$$

Corresponding type density function (Evert 2004)

$$g(\pi) = egin{cases} C \cdot \pi^{-lpha - 1} & A \leq \pi \leq B \ 0 & ext{otherwise} \end{cases}$$

э

< □ > < 同 >

Discrete Zipf-Mandelbrot population

$$\pi_i := rac{\mathcal{C}}{(i+b)^a} \quad ext{for } i=1,\ldots,S$$

Corresponding type density function (Evert 2004)

$$g(\pi) = egin{cases} C \cdot \pi^{-lpha - 1} & A \leq \pi \leq B \ 0 & ext{otherwise} \end{cases}$$

with parameters

$$\alpha = 1/a \ (0 < \alpha < 1)$$

- $\bullet \ B = (1 \alpha)/(b \cdot \alpha)$
- $0 \le A < B$  determines S (ZM with  $S = \infty$  for A = 0)
- $\square$  C is a normalization factor, not a parameter

Stefan Evert

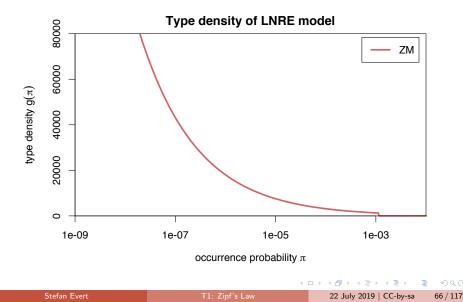

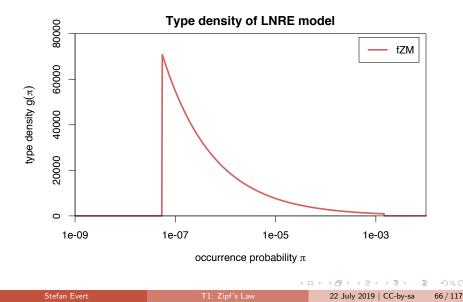

#### The mathematics of LNRE

## Expectations as integrals

Expected values can now be expressed as integrals over  $g(\pi)$ 

$$E[V_m] = \int_0^\infty \frac{(N\pi)^m}{m!} e^{-N\pi} g(\pi) \, d\pi$$
$$E[V] = \int_0^\infty (1 - e^{-N\pi}) g(\pi) \, d\pi$$

| -5 | n ei | fan | Εv | (en |
|----|------|-----|----|-----|
|    |      |     |    |     |

3

< □ > < 同 >

#### Expectations as integrals

Expected values can now be expressed as integrals over  $g(\pi)$ 

$$E[V_m] = \int_0^\infty \frac{(N\pi)^m}{m!} e^{-N\pi} g(\pi) \, d\pi$$
$$E[V] = \int_0^\infty (1 - e^{-N\pi}) g(\pi) \, d\pi$$

▶ Reduce to simple closed form for ZM with b = 0 (→  $B = \infty$ )

$$E[V_m] = \frac{C}{m!} \cdot N^{\alpha} \cdot \Gamma(m - \alpha)$$
$$E[V] = C \cdot N^{\alpha} \cdot \frac{\Gamma(1 - \alpha)}{\alpha}$$

fZM and general ZM with incomplete Gamma function

| tet | faı | n I | E٧ | e | rt |
|-----|-----|-----|----|---|----|
|     |     |     |    |   |    |

イロト 不得 トイヨト イヨト 二日

#### The mathematics of LNRE

#### Parameter estimation from training corpus

- ► For ZM,  $\alpha = \frac{E[V_1]}{E[V]} \approx \frac{V_1}{V}$  can be estimated directly, but prone to overfitting
- General parameter fitting by MLE: maximize likelihood of observed spectrum v

$$\max_{\alpha,A,B} \Pr((V,V_1,\ldots,V_k) = \mathbf{v} \,|\, \alpha,A,B)$$

< ロ > < 同 > < 回 > < 回 > < □ > < □ >

#### The mathematics of LNRE

#### Parameter estimation from training corpus

- ► For ZM,  $\alpha = \frac{E[V_1]}{E[V]} \approx \frac{V_1}{V}$  can be estimated directly, but prone to overfitting
- General parameter fitting by MLE: maximize likelihood of observed spectrum v

$$\max_{\alpha,A,B} \Pr((V,V_1,\ldots,V_k) = \mathbf{v} \,|\, \alpha,A,B)$$

Multivariate normal approximation:

$$\min_{\alpha,A,B} (\mathbf{v} - \boldsymbol{\mu})^T \boldsymbol{\Sigma}^{-1} (\mathbf{v} - \boldsymbol{\mu})$$

 Minimization by gradient descent (BFGS, CG) or simplex search (Nelder-Mead)

#### Parameter estimation from training corpus

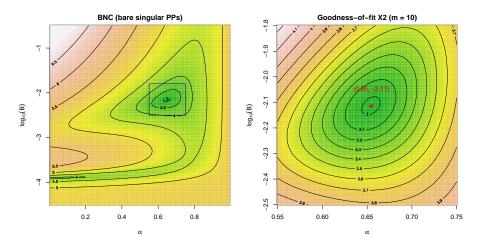

Stefan Evert

T1: Zipf's Law

22 July 2019 | CC-by-sa 69 / 117

#### Parameter estimation from training corpus

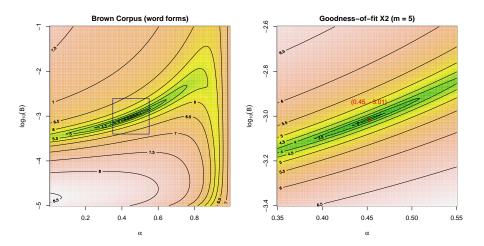

22 July 2019 | CC-by-sa 69 / 117

## Goodness-of-fit

(Baayen 2001, Sec. 3.3)

- How well does the fitted model explain the observed data?
- For multivariate normal distribution:

$$X^2 = (\mathbf{V} - \boldsymbol{\mu})^T \mathbf{\Sigma}^{-1} (\mathbf{V} - \boldsymbol{\mu}) \sim \chi^2_{k+1}$$

where  $\mathbf{V} = (V, V_1, \dots, V_k)$ 

3

< ロ > < 同 > < 回 > < 回 > < 回 > < 回 > < 回 > < 回 > < 0 > < 0 >

## Goodness-of-fit

(Baayen 2001, Sec. 3.3)

- How well does the fitted model explain the observed data?
- For multivariate normal distribution:

$$X^2 = (\mathbf{V} - \boldsymbol{\mu})^T \mathbf{\Sigma}^{-1} (\mathbf{V} - \boldsymbol{\mu}) \sim \chi^2_{k+1}$$

where  $\mathbf{V} = (V, V_1, \dots, V_k)$ 

- Multivariate chi-squared test of goodness-of-fit
  - replace **V** by observed **v**  $\rightarrow$  test statistic  $x^2$
  - must reduce df = k + 1 by number of estimated parameters
- ▶ NB: significant rejection of the LNRE model for p < .05

# Coffee break!

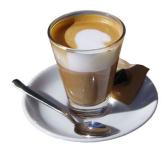

æ

< □ > < □ > < □ > < □ > < □ >

#### Outline

#### Introduction

Motivation Notation & basic concepts Zipf's law First steps (zipfR)

#### LNRE models

Population & samples The mathematics of LNRE Applications & examples Productivity & lexical diversity

> Bootstrapping experiments LNRE as Bayesian prior

#### Challenges

Model inference Zipf's law Non-randomness Significance testing Outlook

< □ > < □ > < □ > < □ > < □ > < □ >

#### Measuring morphological productivity example from Evert and Lüdeling (2001)

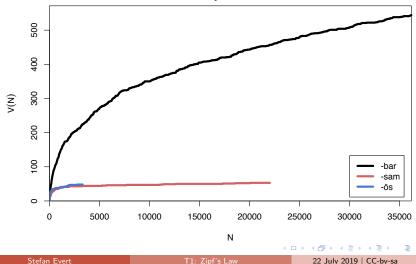

73/117

**Vocabulary Growth Curves** 

# Measuring morphological productivity

example from Evert and Lüdeling (2001)

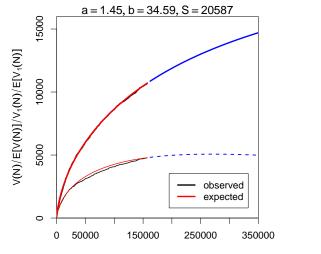

Ν

Stefan Evert

T1: Zipf's Law

22 July 2019 | CC-by-sa 73 / 117

#### Measuring morphological productivity example from Evert and Lüdeling (2001)

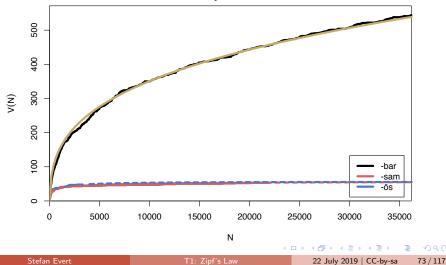

**Vocabulary Growth Curves** 

#### is a champles information of the champles in the champles in t

## Quantitative measures of productivity

(Tweedie and Baayen 1998; Baayen 2001)

 Baayen's (1991) productivity index P (slope of vocabulary growth curve)

$$\mathcal{P} = \frac{V_1}{N}$$

TTR = type-token ratio

$$TTR = \frac{V}{N}$$

Zipf-Mandelbrot slope

а

Herdan's law (1964)

$$C = \frac{\log V}{\log N}$$

\* E > \* E >

# Quantitative measures of productivity

(Tweedie and Baayen 1998; Baayen 2001)

 Baayen's (1991) productivity index P (slope of vocabulary growth curve)

$$\mathcal{P} = \frac{V_1}{N}$$

TTR = type-token ratio

$$TTR = \frac{V}{N}$$

Zipf-Mandelbrot slope

а

Herdan's law (1964)

$$C = \frac{\log V}{\log N}$$

Yule (1944) / Simpson (1949)

$$K = 10\,000 \cdot \frac{\sum_m m^2 V_m - N}{N^2}$$

Guiraud (1954)

$$R = \frac{V}{\sqrt{N}}$$

Sichel (1975)

$$S = \frac{V_2}{V}$$

Honoré (1979)

$$H = \frac{\log N}{1 - \frac{V_1}{V}}$$

74 / 117

#### Productivity measures for bare singulars in the BNC

|               | spoken  | written |
|---------------|---------|---------|
| V             | V 2,039 |         |
| Ν             | 6,766   | 85,750  |
| K             | 86.84   | 28.57   |
| R             | 24.79   | 43.97   |
| S             | 0.13    | 0.15    |
| С             | 0.86    | 0.83    |
| ${\cal P}$    | 0.21    | 0.08    |
| TTR           | 0.301   | 0.150   |
| а             | 1.18    | 1.27    |
| рор. <i>S</i> | 15,958  | 36,874  |

3

(日)

#### Productivity measures for bare singulars in the BNC

|               | spoken | written | vocabulary growth curves (BNC) |
|---------------|--------|---------|--------------------------------|
| V             | 2,039  | 12,876  | 12000                          |
| N             | 6,766  | 85,750  | 0000                           |
| K             | 86.84  | 28.57   | 000                            |
| R             | 24.79  | 43.97   | 2                              |
| S             | 0.13   | 0.15    | ^ 000 <del>9</del>             |
| С             | 0.86   | 0.83    | 4000                           |
| ${\cal P}$    | 0.21   | 0.08    |                                |
| TTR           | 0.301  | 0.150   | 8 - written                    |
| а             | 1.18   | 1.27    | spoken                         |
| рор. <i>S</i> | 15,958 | 36,874  | 0 20000 40000 60000 80000<br>N |

Stefan Evert

22 July 2019 | CC-by-sa 75

< □ > < 同 > < 回 > < 回 > < 回 >

75 / 117

э

#### Are these "lexical constants" really constant?

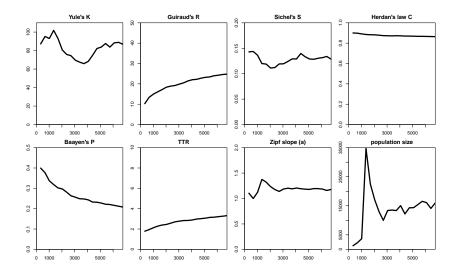

Stefan Evert

22 July 2019 | CC-by-sa

▶ < ∃ >

< #**3** ► < **3** 

76/117

э

#### Outline

#### Introduction

Motivation Notation & basic concepts Zipf's law First steps (zipfR)

#### LNRE models

Population & samples The mathematics of LNRE

#### Applications & examples

Productivity & exical diversity

#### Practical LNRE modelling

Bootstrapping experiments LNRE as Bayesian prior

#### Challenges

Model inference Zipf's law Non-randomness Significance testing Outlook

< □ > < □ > < □ > < □ > < □ > < □ >

# interactive demo

| Stefan |  |
|--------|--|
|        |  |
|        |  |

3

### Outline

#### Introduction

Motivation Notation & basic concepts Zipf's law First steps (zipfR)

#### LNRE models

Population & samples The mathematics of LNRE

#### Applications & examples

Productivity & lexical diversity Practical LNRE modelling Bootstrapping experiments LNRE as Bayesian prior

#### Challenges

Model inference Zipf's law Non-randomness Significance testing Outlook

< □ > < □ > < □ > < □ > < □ > < □ >

- An empirical approach to sampling variation:
  - take many random samples from the same population
  - analyse distribution e.g. of productivity measures (mean, median, s.d., boxplot, histogram, ...)
  - ► alternatively, estimate LNRE model from each sample and analyse distribution of model parameters (→ later)
  - problem: how to obtain the additional samples?

- An empirical approach to sampling variation:
  - take many random samples from the same population
  - analyse distribution e.g. of productivity measures (mean, median, s.d., boxplot, histogram, ...)
  - ► alternatively, estimate LNRE model from each sample and analyse distribution of model parameters (→ later)
  - problem: how to obtain the additional samples?
- Bootstrapping (Efron 1979)
  - resample from observed data with replacement
  - this approach is not suitable for type-token distributions (resamples underestimate vocabulary size V!)

- An empirical approach to sampling variation:
  - take many random samples from the same population
  - analyse distribution e.g. of productivity measures (mean, median, s.d., boxplot, histogram, ...)
  - ► alternatively, estimate LNRE model from each sample and analyse distribution of model parameters (→ later)
  - problem: how to obtain the additional samples?
- Bootstrapping (Efron 1979)
  - resample from observed data with replacement
  - this approach is not suitable for type-token distributions (resamples underestimate vocabulary size V!)
- Parametric bootstrapping
  - use fitted LNRE model to generate samples, i.e. sample from the population described by the model
  - advantage: "correct" parameter values are known

### Parametric bootstrapping with LNRE models

- Use simulation experiments to gain better understanding of quantitative measures
  - LNRE model = well-defined population

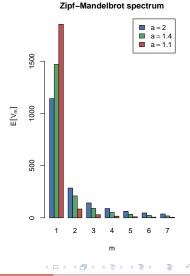

### Parametric bootstrapping with LNRE models

- Use simulation experiments to gain better understanding of quantitative measures
  - LNRE model = well-defined population
- Parametric bootstrapping based on LNRE population
  - dependence on sample size
  - controlled manipulation of confounding factors
  - ► empirical sampling distribution → variability
- E[P] etc. can be computed directly in simple cases

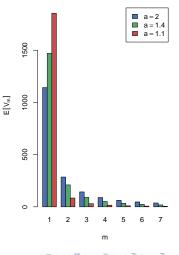

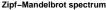

T1: Zipf's Law

#### Experiment: sample size

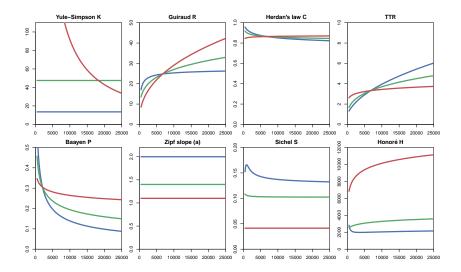

Stefan Evert

▲□▶ ▲圖▶ ▲ 圖▶ ▲ 圖▶ ― 圖 … のへで 22 July 2019 | CC-by-sa

82 / 117

### Experiment: frequent lexicalized types

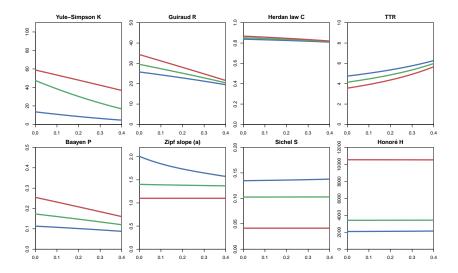

Stefan Evert

( ) < ( ) < ( ) 22 July 2019 | CC-by-sa

83 / 117

< 17 ▶

### Outline

#### Introduction

Motivation Notation & basic concepts Zipf's law First steps (zipfR)

#### LNRE models

Population & samples The mathematics of LNRE

#### Applications & examples

Productivity & lexical diversity Practical LNRE modelling Bootstrapping experiments LNRE as Bayesian prior

#### Challenges

Model inference Zipf's law Non-randomness Significance testing Outlook

< □ > < □ > < □ > < □ > < □ > < □ >

### Posterior distribution

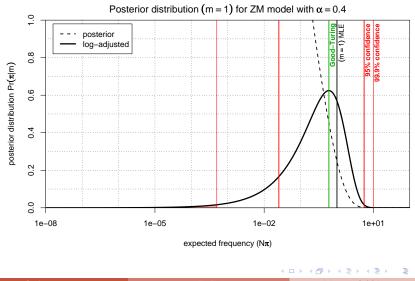

Stefan Evert

T1: Zipf's Law

22 July 2019 | CC-by-sa 85 / 117

### Posterior distribution

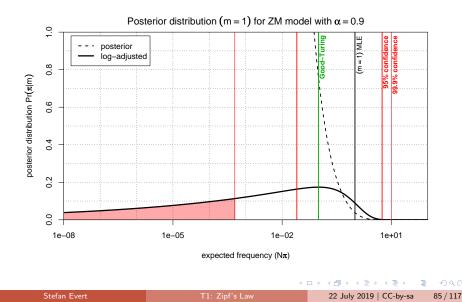

### Posterior distribution

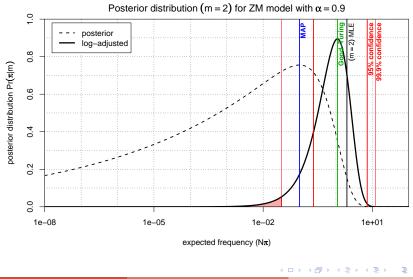

Stefan Evert

T1: Zipf's Law

22 July 2019 | CC-by-sa 85

85 / 117

# Outline

#### Introduction

Motivation Notation & basic concepts Zipf's law First steps (zipfR)

#### LNRE models

Population & samples The mathematics of LNRE Applications & examples

Productivity & lexical diversity Practical LNRE modelling Bootstrapping experiments LNRE as Bayesian prior

#### Challenges

Model inference Zipf's law Non-randomness Significance testing Outlook

< □ > < □ > < □ > < □ > < □ > < □ >

Three potential issues:

| Ste | tan | Evert |
|-----|-----|-------|
|     |     |       |

크

イロト イポト イヨト イヨト

- 1. Model assumptions  $\neq$  population
  - (e.g. distribution does not follow a Zipf-Mandelbrot law)
    - nodel cannot be adequate, regardless of parameter settings

- 1. Model assumptions  $\neq$  population
  - (e.g. distribution does not follow a Zipf-Mandelbrot law)
    - nodel cannot be adequate, regardless of parameter settings
- Parameter estimation unsuccessful (i.e. suboptimal goodness-of-fit to training data)
   optimization algorithm trapped in local minimum
  - can result in highly inaccurate model

- 1. Model assumptions  $\neq$  population
  - (e.g. distribution does not follow a Zipf-Mandelbrot law)
    - model cannot be adequate, regardless of parameter settings
- Parameter estimation unsuccessful (i.e. suboptimal goodness-of-fit to training data)
   optimization algorithm trapped in local minimum
  - can result in highly inaccurate model
- 3. Uncertainty due to sampling variation
  - (i.e. training data differ from population distribution)
    - model fitted to training data, may not reflect true population
    - ${}^{\scriptstyle \hbox{\scriptsize I\!S}}$  another training sample would have led to different parameters
    - sepecially critical for small samples (N < 10,000)

- 1. Model assumptions  $\neq$  population
  - (e.g. distribution does not follow a Zipf-Mandelbrot law)
    - model cannot be adequate, regardless of parameter settings
- Parameter estimation unsuccessful (i.e. suboptimal goodness-of-fit to training data)
  - optimization algorithm trapped in local minimum
  - can result in highly inaccurate model
- 3. Uncertainty due to sampling variation
  - (i.e. training data differ from population distribution)
    - so model fitted to training data, may not reflect true population
    - ${}^{\mbox{\tiny ISS}}$  another training sample would have led to different parameters
    - sepecially critical for small samples (N < 10,000)

parametric bootstrapping with 100 replicates

**Zipfian slope**  $a = 1/\alpha$ 

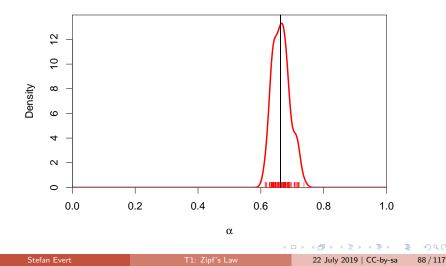

parametric bootstrapping with 100 replicates

**Offset**  $b = (1 - \alpha)/(B \cdot \alpha)$ 

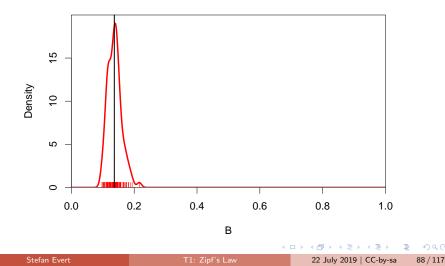

parametric bootstrapping with 100 replicates

fZM probability cutoff  $A = \pi_S$ 

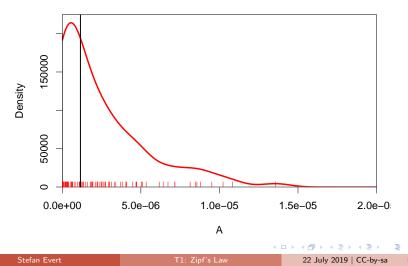

88 / 117

parametric bootstrapping with 100 replicates

**Goodness-of-fit statistic**  $X^2$  (model not plausible for  $X^2 > 11$ )

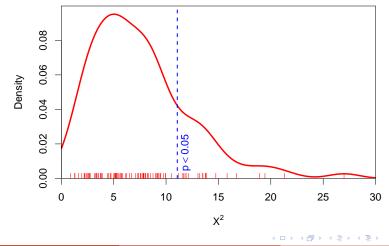

Stefan Evert

22 July 2019 | CC-by-sa

88 / 117

parametric bootstrapping with 100 replicates

#### **Population diversity** *S*

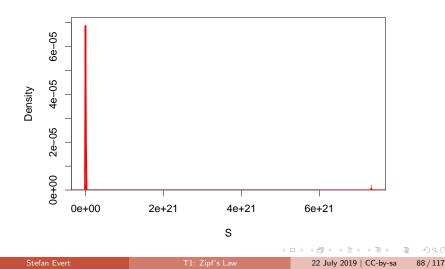

parametric bootstrapping with 100 replicates

#### **Population diversity** *S*

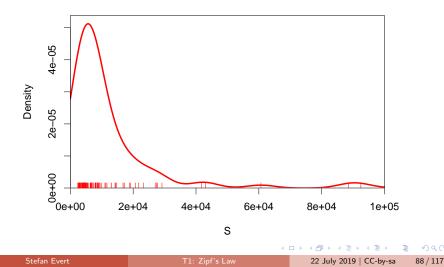

### Sample size matters!

Brown corpus is too small for reliable LNRE parameter estimation (bare singulars)

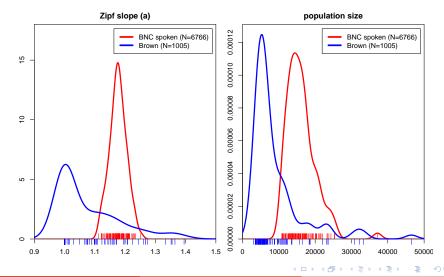

Stefan Evert

T1: Zipf's Law

22 July 2019 | CC-by-sa 89 / 117

- 1. Model assumptions  $\neq$  population
  - (e.g. distribution does not follow a Zipf-Mandelbrot law)
    - model cannot be adequate, regardless of parameter settings
- Parameter estimation unsuccessful (i.e. suboptimal goodness-of-fit to training data)
   optimization algorithm trapped in local minimum
  - can result in highly inaccurate model
- 3. Uncertainty due to sampling variation
  - (i.e. training data differ from population distribution)
    - so model fitted to training data, may not reflect true population
    - ${}^{\scriptstyle \hbox{\scriptsize I\!S}}$  another training sample would have led to different parameters
    - sepecially critical for small samples (N < 10,000)

## Outline

#### Introduction

Motivation Notation & basic concepts Zipf's law First steps (zipfR)

#### LNRE models

Population & samples The mathematics of LNRE pplications & examples Productivity & lexical diversity Practical LNRE modelling Bootstrapping experiments LNRE as Bayesian prior

#### Challenges

Model inference Zipf's law Non-randomness Significance testing Outlook

< ロ > < 同 > < 回 > < 回 >

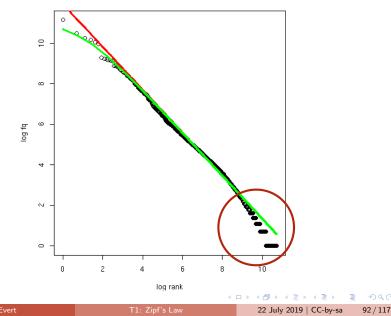

- Z-M law seems to fit the first few thousand ranks very well, but then slope of empirical ranking becomes much steeper
  - similar patterns have been found in many different data sets

- Z-M law seems to fit the first few thousand ranks very well, but then slope of empirical ranking becomes much steeper
  - similar patterns have been found in many different data sets
- Various modifications and extensions have been suggested (Sichel 1971; Kornai 1999; Montemurro 2001)
  - mathematics of corresponding LNRE models are often much more complex and numerically challenging
  - may not have closed form for E[V], E[V<sub>m</sub>], or for the cumulative type distribution G(ρ) = ∫<sub>ρ</sub><sup>∞</sup> g(π) dπ

- Z-M law seems to fit the first few thousand ranks very well, but then slope of empirical ranking becomes much steeper
  - similar patterns have been found in many different data sets
- Various modifications and extensions have been suggested (Sichel 1971; Kornai 1999; Montemurro 2001)
  - mathematics of corresponding LNRE models are often much more complex and numerically challenging
  - ► may not have closed form for E[V],  $E[V_m]$ , or for the cumulative type distribution  $G(\rho) = \int_{\rho}^{\infty} g(\pi) d\pi$
- E.g. Generalized Inverse Gauss-Poisson (GIGP; Sichel 1971)

$$g(\pi) = rac{(2/bc)^{\gamma+1}}{K_{\gamma+1}(b)} \cdot \pi^{\gamma-1} \cdot e^{-rac{\pi}{c} - rac{b^2c}{4\pi}}$$

Zipf's law

# The GIGP model (Sichel 1971)

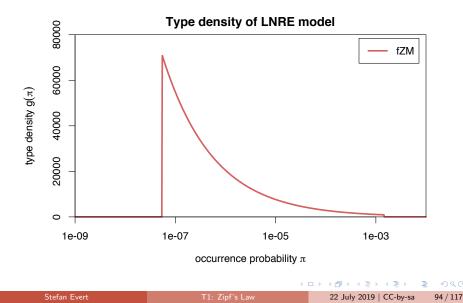

Zipf's law

# The GIGP model (Sichel 1971)

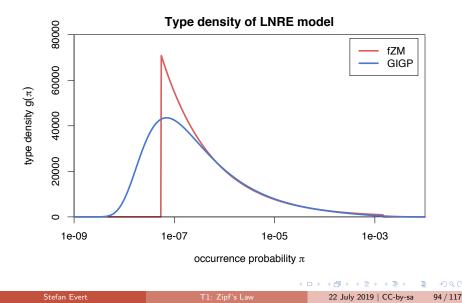

# Outline

#### Introduction

Motivation Notation & basic concepts Zipf's law First steps (zipfR)

#### LNRE models

Population & samples The mathematics of LNRE Applications & examples

Productivity & lexical diversity Practical LNRE modelling Bootstrapping experiments LNRE as Bayesian prior

#### Challenges

Model inference Zipf's law

Non-randomness

Significance testing Outlook

< ロ > < 同 > < 回 > < 回 >

# How accurate is LNRE-based extrapolation?

(Baroni and Evert 2005)

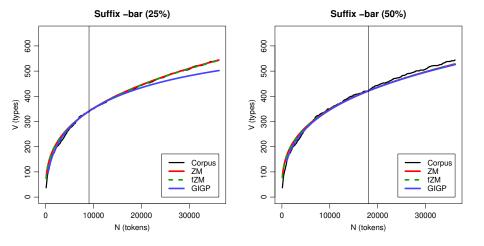

Stefan Evert

T1: Zipf's Law

22 July 2019 | CC-by-sa

96 / 117

# How accurate is LNRE-based extrapolation?

(Baroni and Evert 2005)

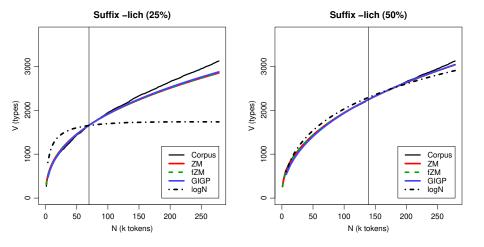

22 July 2019 | CC-by-sa 96 / 117

## How accurate is LNRE-based extrapolation?

(Baroni and Evert 2005)

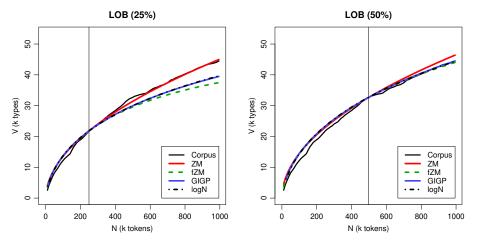

22 July 2019 | CC-by-sa 96 / 117

## How accurate is LNRE-based extrapolation?

(Baroni and Evert 2005)

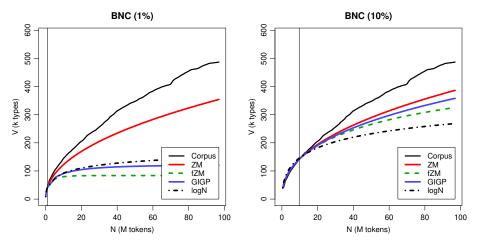

22 July 2019 | CC-by-sa 96 / 117

### Reasons for poor extrapolation quality

- Major problem: non-randomness of corpus data
  - LNRE modelling assumes that corpus is random sample

э

A B < A B </p>

### Reasons for poor extrapolation quality

- Major problem: non-randomness of corpus data
  - LNRE modelling assumes that corpus is random sample
- Cause 1: repetition within texts
  - most corpora use entire text as unit of sampling
  - also referred to as "term clustering" or "burstiness"
  - well-known in computational linguistics (Church 2000)

### Reasons for poor extrapolation quality

- Major problem: non-randomness of corpus data
  - LNRE modelling assumes that corpus is random sample
- Cause 1: repetition within texts
  - most corpora use entire text as unit of sampling
  - also referred to as "term clustering" or "burstiness"
  - well-known in computational linguistics (Church 2000)

#### Cause 2: non-homogeneous corpus

- cannot extrapolate from spoken BNC to written BNC
- similar for different genres and domains
- also within single text, e.g. beginning/end of novel

(Baroni and Evert 2007)

▶ Empirical study: quality of extrapolation  $N_0 \rightarrow 4N_0$  starting from random samples of corpus texts

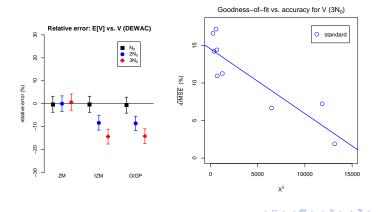

(Baroni and Evert 2007)

▶ Empirical study: quality of extrapolation  $N_0 \rightarrow 4N_0$  starting from random samples of corpus texts

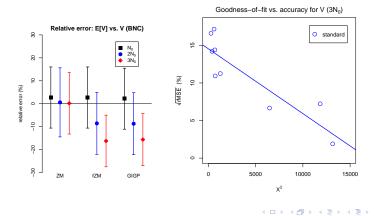

(Baroni and Evert 2007)

 Assumption: repetition of type within short span is not a new lexical access or spontaneous formation

A fine example. A very fine example. Only the finest examples. The examples are fine. ...

The cat sat on the mat. Another very fine cat sat down on the mat. Two mats are fine. ...

(Baroni and Evert 2007)

Assumption: repetition of type within short span is not a new lexical access or spontaneous formation

A fine example. A very fine example. Only the finest examples. The examples are fine. ...

The cat sat on the mat. Another very fine cat sat down on the mat. Two mats are fine. ...

Stefan Evert

T1: Zipf's Law

22 July 2019 | CC-by-sa

(Baroni and Evert 2007)

- Assumption: repetition of type within short span is not a new lexical access or spontaneous formation
- Replace every repetition within span by special type ECHO
  - ▶ *N*, *V* and *V*<sub>1</sub> are not affected → same VGC and P
  - ► ECHO correction as pre-processing step → no modifications to LNRE models or other analysis software needed

A fine example. ECHO very ECHO ECHO. Only the ECHO ECHO. ECHO ECHO are ECHO. ...

The cat sat on ECHO mat. Another very fine ECHO ECHO down ECHO ECHO. Two ECHO are ECHO. ...

Stefan Evert

T1: Zipf's Law

22 July 2019 | CC-by-sa

(Baroni and Evert 2007)

- Assumption: repetition of type within short span is not a new lexical access or spontaneous formation
- ▶ Replace every repetition within span by special type ECHO
  - ▶ *N*, *V* and *V*<sub>1</sub> are not affected → same VGC and P
  - ► ECHO correction as pre-processing step → no modifications to LNRE models or other analysis software needed
- What is an appropriate span size?
   Repetition within textual unit (-> document frequencies)

A fine example. ECHO very ECHO ECHO. Only the ECHO ECHO. ECHO ECHO are ECHO. ...

The cat sat on ECHO mat. Another very fine ECHO ECHO down ECHO ECHO. Two ECHO are ECHO. ...

Stefan Evert

T1: Zipf's Law

22 July 2019 | CC-by-sa

(Baroni and Evert 2007)

ECHO correction: replace every repetition within same text by special type ECHO (= document frequencies)

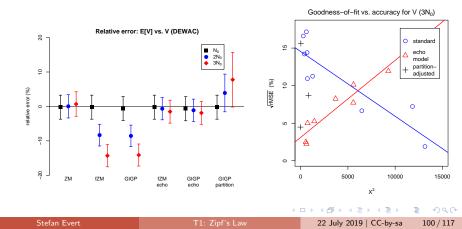

(Baroni and Evert 2007)

ECHO correction: replace every repetition within same text by special type ECHO (= document frequencies)

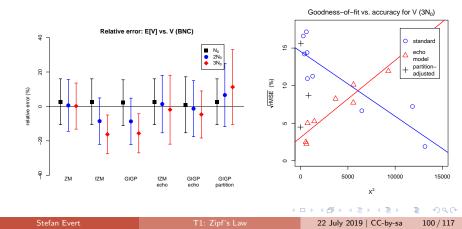

### Outline

#### Introduction

Motivation Notation & basic concepts Zipf's law First steps (zipfR)

#### LNRE models

Population & samples The mathematics of LNRE Applications & examples

Productivity & lexical diversity Practical LNRE modelling Bootstrapping experiments LNRE as Bayesian prior

#### Challenges

Model inference

Non-randomnes

Significance testing Outlook

✓ □ ▶ ✓ ⓓ ▶ ◀ ≧ ▶ ◀ ≧ ▶
22 July 2019 | CC-by-sa

# Case study: Iris Murdoch & early symptoms of AD (Evert *et al.* 2017)

- Renowned British author (1919–1999)
- Published a total of 26 novels, mostly well received by critics
- Murdoch experienced unexpected difficulties composing her last novel, received "without enthusiasm" (Garrard et al. 2005)
- Diagnosis of Alzheimer's disease shortly after publication

#### Murdoch novel reveals Alzheimer's

The last novel by the author Iris Murdoch reveals the first signs of Alzheimer's disease, experts say.

A team from University College London say their examination of works from throughout Dame Iris's career could be used to help diagnose others.

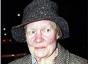

Experts analysed three of Dame Iris's books

102 / 117

They found the structure and

grammar of her novels was relatively unchanged, but her language was noticeably simpler in her last novel, 'Jackson's Dilemma'.

The study is published online by the journal Brain.

http://news.bbc.co.uk/2/hi/health/4058605.stm

< ロ > < 同 > < 回 > < 回 >

22 July 2019 | CC-by-sa

# Case study: Iris Murdoch & early symptoms of AD (Evert *et al.* 2017)

- Renowned British author (1919–1999)
- Published a total of 26 novels, mostly well received by critics
- Murdoch experienced unexpected difficulties composing her last novel, received "without enthusiasm" (Garrard et al. 2005)
- Diagnosis of Alzheimer's disease shortly after publication

#### Conflicting results:

- Decline of lexical diversity in last novel (Garrard *et al.* 2005; Pakhomov *et al.* 2011)
- No clear effects found (Le *et al.* 2011)

#### Murdoch novel reveals Alzheimer's

The last novel by the author Iris Murdoch reveals the first signs of Alzheimer's disease, experts say.

A team from University College London say their examination of works from throughout Dame Iris's career could be used to help diagnose others.

They found the structure and

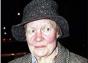

Experts analysed three of Dame Iris's books

102 / 117

grammar of her novels was relatively unchanged, but her language was noticeably simpler in her last novel, 'Jackson's Dilemma'.

The study is published online by the journal Brain.

http://news.bbc.co.uk/2/hi/health/4058605.stm

< ロ > < 同 > < 回 > < 回 >

T1: Zipf's Law

22 July 2019 | CC-by-sa

# Case study: Iris Murdoch & early symptoms of AD (Evert *et al.* 2017)

#### Corpus data

- 19 out of 26 novels written by Iris Murdoch
- including 9 last novels, spanning a period of almost 20 years
- acquired as e-books (no errors due to OCR)
- Pre-processing and annotation
  - Stanford CoreNLP (Manning *et al.* 2014) for tokenization, sentence splitting, POS tagging, and syntactic parsing
  - exclude dialogue based on typographic quotation marks (following Garrard *et al.* 2005; Pakhomov *et al.* 2011)

#### The challenge

- assess significance of differences in productivity for single texts
- might explain conflicting results in prior work

#### Measures of vocabulary diversity = productivity (Evert *et al.* 2017)

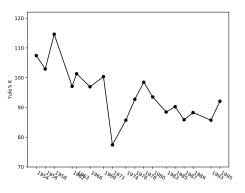

Yule's  $\kappa$ 

Stefan Evert

22 July 2019 | CC-by-sa

#### Measures of vocabulary diversity = productivity (Evert *et al.* 2017)

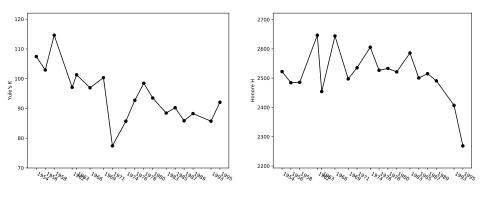

Yule's  $\kappa$ 

Honoré *H* 

#### Measures of vocabulary diversity = productivity (Evert *et al.* 2017)

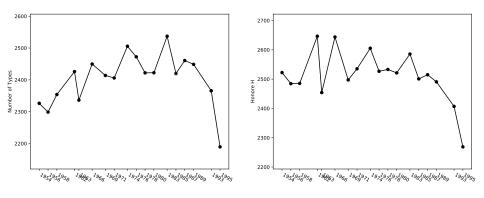

type count / TTR

Honoré *H* 

22 July 2019 | CC-by-sa 1

As a first step:

- Partition each novel into folds of 10,000 consecutive tokens
- ⇒  $k \ge 6$  folds for each novel (leftover tokens discarded)

A B < A B </p>

As a first step:

Partition each novel into folds of 10,000 consecutive tokens

⇒  $k \ge 6$  folds for each novel (leftover tokens discarded)

Then:

Evaluate complexity measure of interest on each fold

 $y_1,\ldots,y_k$ 

#### As a first step:

Partition each novel into folds of 10,000 consecutive tokens
 k ≥ 6 folds for each novel (leftover tokens discarded)

Then:

Evaluate complexity measure of interest on each fold

 $y_1,\ldots,y_k$ 

Compute macro-average as overall measure for the entire text

$$\bar{y} = \frac{y_1 + \dots + y_k}{k}$$

Instead of value x obtained by evaluating measure on full text

✓ □ ▶ ✓ ⓓ ▶ ◀ ≧ ▶ ◀ ≧ ▶
22 July 2019 | CC-by-sa

#### Significance testing procedure:

• Standard deviation  $\sigma$  of individual folds estimated from data

$$\sigma^2 \approx s^2 = \frac{1}{k-1} \sum_{i=1}^k (y_i - \bar{y})^2$$

| Ste | fan | Eve | ort |
|-----|-----|-----|-----|
|     | an  | L   |     |

→

#### Significance testing procedure:

Standard deviation  $\sigma$  of individual folds estimated from data

$$\sigma^2 \approx s^2 = \frac{1}{k-1} \sum_{i=1}^k (y_i - \bar{y})^2$$

Standard deviation of macro average can be computed as

$$\sigma_{\bar{y}} = \frac{\sigma}{\sqrt{k}} \approx \frac{s}{\sqrt{k}}$$

Stefan Evert

22 July 2019 | CC-by-sa

#### Significance testing procedure:

 $\blacktriangleright$  Standard deviation  $\sigma$  of individual folds estimated from data

$$\sigma^2 \approx s^2 = \frac{1}{k-1} \sum_{i=1}^k (y_i - \bar{y})^2$$

Standard deviation of macro average can be computed as

$$\sigma_{\bar{y}} = \frac{\sigma}{\sqrt{k}} \approx \frac{s}{\sqrt{k}}$$

Asymptotic 95% confidence intervals are then given by

$$ar{y} \pm 1.96 \cdot \sigma_{ar{y}}$$

Stefan Evert

#### Significance testing procedure:

 $\blacktriangleright$  Standard deviation  $\sigma$  of individual folds estimated from data

$$\sigma^2 \approx s^2 = \frac{1}{k-1} \sum_{i=1}^k (y_i - \bar{y})^2$$

Standard deviation of macro average can be computed as

$$\sigma_{\bar{y}} = \frac{\sigma}{\sqrt{k}} \approx \frac{s}{\sqrt{k}}$$

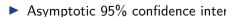

$$ar{y} \pm 1.96 \cdot \sigma_{ar{y}}$$

Comparison of samples with Student's *t*-test, based on pooled cross-validation folds (feasible even for  $n_1 = 1$ )

Stefan Evert

# Productivity measures with confidence intervals (Evert *et al.* 2017)

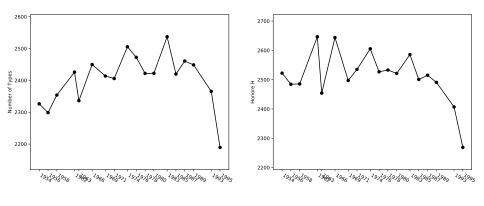

type count / TTR

Honoré H

# Productivity measures with confidence intervals (Evert *et al.* 2017)

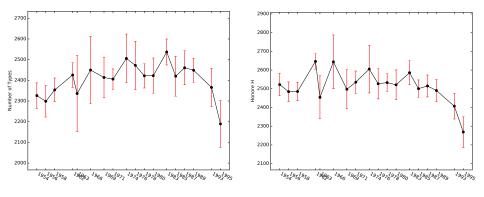

type count / TTR

Honoré H

| efan |  |
|------|--|
|      |  |

22 July 2019 | CC-by-sa

# Productivity measures with confidence intervals (Evert *et al.* 2017)

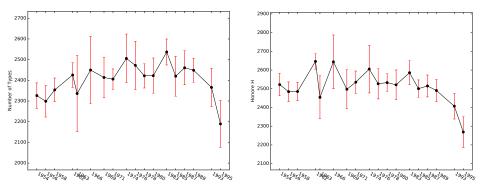

type count / TTR

Honoré Hsignificance test vs. first 17 novels t = -6.1, df=5.52,  $p = .0012^{**}$ 

### Cross-validated measures depend on fold size!

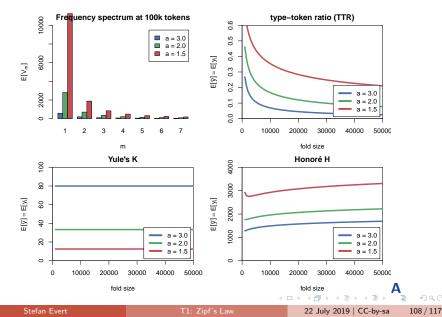

#### Cross-validated measures depend on fold size!

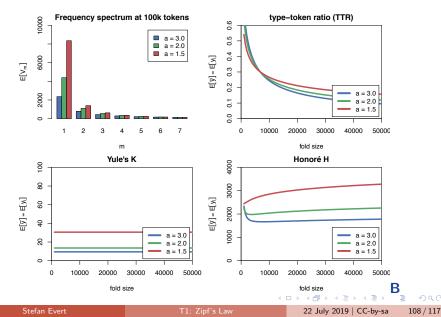

#### Cross-validated measures depend on fold size!

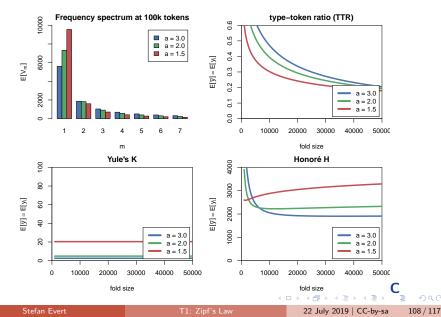

#### Outlook

### Outline

#### Introduction

Motivation Notation & basic concepts Zipf's law First steps (zipfR)

#### LNRE models

Population & samples The mathematics of LNRE Applications & examples

Productivity & lexical diversity Practical LNRE modelling Bootstrapping experiments LNRE as Bayesian prior

#### Challenges

Model inference Zipf's law Non-randomness Significance testing **Outlook** 

A B > A B > A

### Research programme for LNRE models

- Improve efficiency & numerical accuracy of implementation
  - numerical integrals instead of differences of Gamma functions
  - better parameter estimation (gradient, aggregated spectrum)
- Analyze accuracy of LNRE approximations
  - comprehensive simulation experiments, esp. for small samples
- Specify more flexible LNRE population models
  - my favourite: piecewise Zipfian type density functions
  - Baayen (2001): mixture distributions (different parameters)
- Develop hypothesis tests & confidence intervals
  - key challenge: goodness-of-fit vs. confidence region
  - prediction intervals for model-based extrapolation
- Simulation experiments for productivity measures
  - Can we find a quantitative measure that is robust against confounding factors and corresponds to intuitive notions of productivity & lexical diversity?

< □ > < □ > < □ > < □ > < □ > < □ >

### Research programme for LNRE models

Is non-randomness a problem?

- ▶ not for morphological productivity → ECHO correction
- tricky to include explicitly in LNRE approach

Do we need LNRE models for practical applications?

- better productivity measures + empirical sampling variation
- based on cross-validation approach (Evert et al. 2017)

How important is semantics & context?

- Does it make sense to measure productivity and lexical diversity purely in terms of type-token distributions?
- e.g. register variation for morphological productivity
- e.g. semantic preferences in productive slots of construction
- type-token ratio  $\neq$  complexity of author's vocabulary

## Thank you!

| Ste | fan | Eve | rt |
|-----|-----|-----|----|
|     |     |     |    |

Ξ.

112 / 117

<ロト < 四ト < 三ト < 三ト

#### References I

- Baayen, Harald (1991). A stochastic process for word frequency distributions. In Proceedings of the 29th Annual Meeting of the Association for Computational Linguistics, pages 271–278.
- Baayen, R. Harald (2001). *Word Frequency Distributions*. Kluwer Academic Publishers, Dordrecht.
- Baroni, Marco and Evert, Stefan (2005). Testing the extrapolation quality of word frequency models. In P. Danielsson and M. Wagenmakers (eds.), Proceedings of Corpus Linguistics 2005, volume 1, no. 1 of Proceedings from the Corpus Linguistics Conference Series, Birmingham, UK. ISSN 1747-9398.
- Baroni, Marco and Evert, Stefan (2007). Words and echoes: Assessing and mitigating the non-randomness problem in word frequency distribution modeling. In Proceedings of the 45th Annual Meeting of the Association for Computational Linguistics, pages 904–911, Prague, Czech Republic.
- Brainerd, Barron (1982). On the relation between the type-token and species-area problems. *Journal of Applied Probability*, **19**(4), 785–793.
- Cao, Yong; Xiong, Fei; Zhao, Youjie; Sun, Yongke; Yue, Xiaoguang; He, Xin; Wang, Lichao (2017). Pow law in random symbolic sequences. *Digital Scholarship in the Humanities*, **32**(4), 733–738.

< □ > < □ > < □ > < □ > < □ > < □ > < □ > < □ > 
 22 July 2019 | CC-by-sa

3

#### References II

- Church, Kenneth W. (2000). Empirical estimates of adaptation: The chance of two Noriegas is closer to p/2 than  $p^2$ . In *Proceedings of COLING 2000*, pages 173–179, Saarbrücken, Germany.
- Efron, Bradley (1979). Bootstrap methods: Another look at the jackknife. *The Annals of Statistics*, **7**(1), 1–26.
- Evert, Stefan (2004). A simple LNRE model for random character sequences. In Proceedings of the 7èmes Journées Internationales d'Analyse Statistique des Données Textuelles (JADT 2004), pages 411–422, Louvain-la-Neuve, Belgium.
- Evert, Stefan and Baroni, Marco (2007). *zipfR*: Word frequency distributions in R. In *Proceedings of the 45th Annual Meeting of the Association for Computational Linguistics, Posters and Demonstrations Sessions*, pages 29–32, Prague, Czech Republic.
- Evert, Stefan and Lüdeling, Anke (2001). Measuring morphological productivity: Is automatic preprocessing sufficient? In P. Rayson, A. Wilson, T. McEnery, A. Hardie, and S. Khoja (eds.), *Proceedings of the Corpus Linguistics 2001 Conference*, pages 167–175, Lancaster. UCREL.
- Evert, Stefan; Wankerl, Sebastian; Nöth, Elmar (2017). Reliable measures of syntactic and lexical complexity: The case of Iris Murdoch. In *Proceedings of the Corpus Linguistics 2017 Conference*, Birmingham, UK.

・ロト ・ 一下・ ・ ヨト・

#### References III

- Garrard, Peter; Maloney, Lisa M.; Hodges, John R.; Patterson, Karalyn (2005). The effects of very early Alzheimer's disease on the characteristics of writing by a renowned author. *Brain*, **128**(2), 250–260.
- Grieve, Jack; Clarke, Isobelle; Chiang, Emily; Gideon, Hannah; Heini, Annina; Nini, Andrea; Waibel, Emily (2018). Attributing the Bixby Letter using n-gram tracing. *Digital Scholarship in the Humanities*. doi:10.1093/llc/fqy042.

Herdan, Gustav (1964). Quantitative Linguistics. Butterworths, London.

- Kornai, András (1999). Zipf's law outside the middle range. In *Proceedings of the Sixth Meeting on Mathematics of Language*, pages 347–356, University of Central Florida.
- Le, Xuan; Lancashire, Ian; Hirst, Graeme; Jokel, Regina (2011). Longitudinal detection of dementia through lexical and syntactic changes in writing: a case study of three British novelists. *Literary and Linguistic Computing*, 26(4), 435–461.
- Li, Wentian (1992). Random texts exhibit zipf's-law-like word frequency distribution. *IEEE Transactions on Information Theory*, **38**(6), 1842–1845.
- Mandelbrot, Benoît (1953). An informational theory of the statistical structure of languages. In W. Jackson (ed.), *Communication Theory*, pages 486–502. Butterworth, London.

э

#### References IV

- Mandelbrot, Benoît (1962). On the theory of word frequencies and on related Markovian models of discourse. In R. Jakobson (ed.), *Structure of Language and its Mathematical Aspects*, pages 190–219. American Mathematical Society, Providence, RI.
- Manning, Christopher D.; Surdeanu, Mihai; Bauer, John; Finkel, Jenny; Bethard, Steven J.; McClosky, David (2014). The Stanford CoreNLP natural language processing toolkit. In Proceedings of 52nd Annual Meeting of the Association for Computational Linguistics (ACL 2014): System Demonstrations, pages 55–60, Baltimore, MD.
- Miller, George A. (1957). Some effects of intermittent silence. *The American Journal* of *Psychology*, **52**, 311–314.
- Montemurro, Marcelo A. (2001). Beyond the Zipf-Mandelbrot law in quantitative linguistics. *Physica A*, **300**, 567–578.
- Pakhomov, Serguei; Chacon, Dustin; Wicklund, Mark; Gundel, Jeanette (2011). Computerized assessment of syntactic complexity in Alzheimer's disease: A case study of Iris Murdoch's writing. *Behavior Research Methods*, **43**(1), 136–144.
- Rouault, Alain (1978). Lois de Zipf et sources markoviennes. Annales de l'Institut H. Poincaré (B), 14, 169–188.

э

#### References V

- Sichel, H. S. (1971). On a family of discrete distributions particularly suited to represent long-tailed frequency data. In N. F. Laubscher (ed.), *Proceedings of the Third Symposium on Mathematical Statistics*, pages 51–97, Pretoria, South Africa. C.S.I.R.
- Sichel, H. S. (1975). On a distribution law for word frequencies. *Journal of the American Statistical Association*, **70**, 542–547.
- Simon, Herbert A. (1955). On a class of skew distribution functions. *Biometrika*, **47**(3/4), 425–440.
- Tweedie, Fiona J. and Baayen, R. Harald (1998). How variable may a constant be? measures of lexical richness in perspective. *Computers and the Humanities*, 32(5), 323–352.
- Yule, G. Udny (1944). *The Statistical Study of Literary Vocabulary*. Cambridge University Press, Cambridge.
- Zipf, George Kingsley (1949). Human Behavior and the Principle of Least Effort. Addison-Wesley, Cambridge, MA.
- Zipf, George Kingsley (1965). *The Psycho-biology of Language*. MIT Press, Cambridge, MA.

3